# **General Disclaimer**

# **One or more of the Following Statements may affect this Document**

- This document has been reproduced from the best copy furnished by the organizational source. It is being released in the interest of making available as much information as possible.
- This document may contain data, which exceeds the sheet parameters. It was furnished in this condition by the organizational source and is the best copy available.
- This document may contain tone-on-tone or color graphs, charts and/or pictures, which have been reproduced in black and white.
- This document is paginated as submitted by the original source.
- Portions of this document are not fully legible due to the historical nature of some of the material. However, it is the best reproduction available from the original submission.

Produced by the NASA Center for Aerospace Information (CASI)

# AAE **AERONAUTICAL** AND ASTRONAUTICAL **ENGINEERING DEPARTMENT**

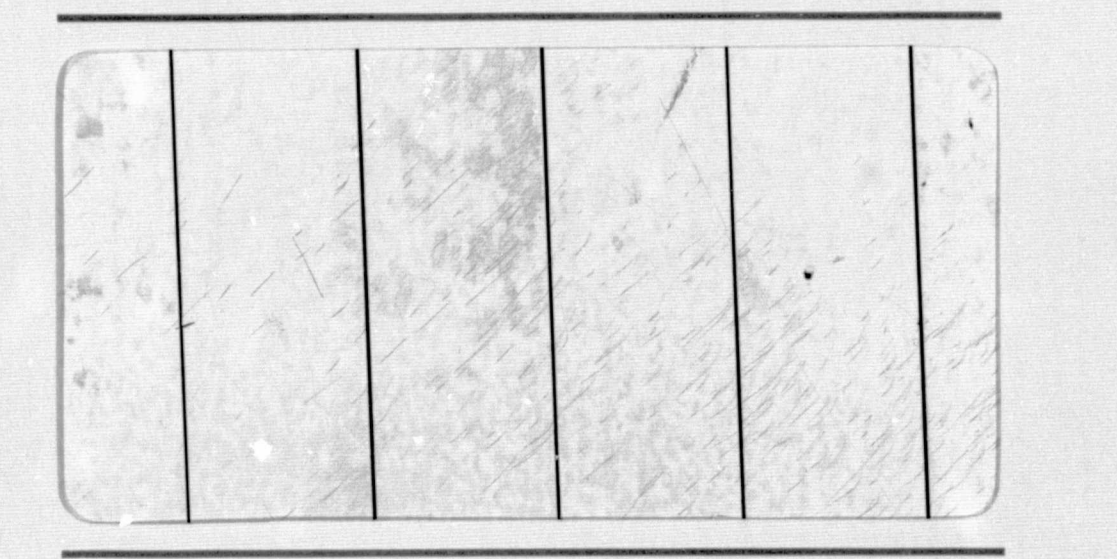

 $\mathcal{O}$ 

Ø

G3/05 39191 **NASA STI FACILITY INPUT BRANCH** 

 $(NASA-CR-153913)$ DESIGN OF HIGH LIFT N77-27108 AIRFOILS WITH A STRATFORD DISTRIBUTION BY THE EPPLER METHOD (Illinois Univ.) 86 p HC **A05/MF A01** CSCL 01A Unclas

ENGINEERING EXPERIMENT STATION, COLLEGE OF ENGINEERING, UNIVERSITY OF ILLINOIS, URBANA

 $\mathbf{r}$ 

Aeronautical and Astronautical Engineering Department University of Illinois Urbana, Illinois كالأرادر

Technical Report AAE 75-5 UILU-Eng 75 0505

NASA Grant NGR 14-005-144 Allen I. Ormsbee, Principal Investigator

DESIGN OF HIGH LIFT AIRFOILS WITH A STRATFORD DISTRIBUTION

BY THE EPPLER METHOD

by

William G. Thomson

University of Illinois

Urbana, Illinois

June 1975

## TABLE OF CONTENTS

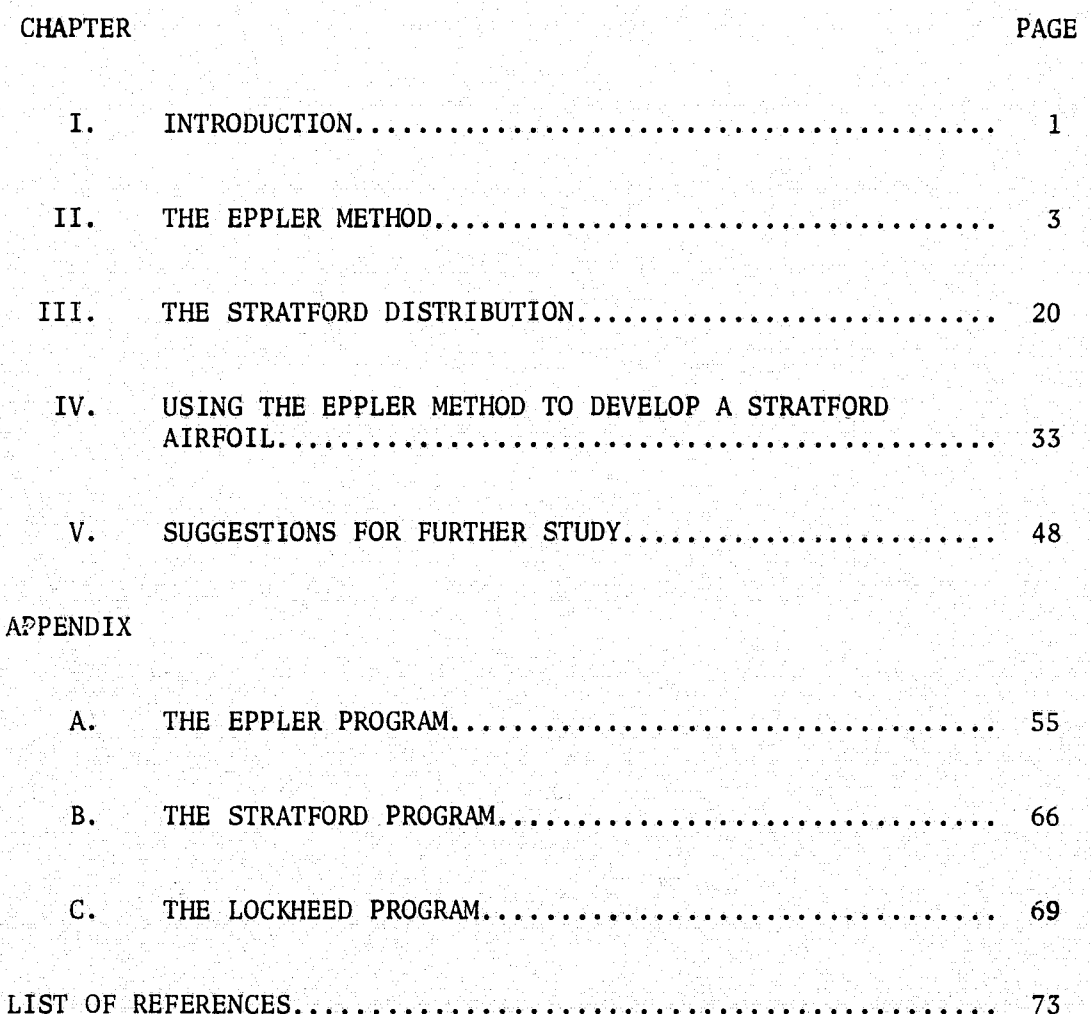

## I, INTRODUCTION

High lift airfoils have been the subject of on-going study at the University of Illinois  $[1,2,3,4,5]$  for several years. The major part of the present study has been concentrated on airfoils having a'Stratford [3,6) pressure distribution, which has zero skin friction in the pressure recovery area. This pressure recovery represents an approximation to maximum pressure recovery without separation.

These airfoils are designed with non-zero velocity at the trailing edge. This non-zero trailing edge velocity is unavoidable, as the zero skin friction velocity approaches a zero velocity tangentially, and it would require an airfoil with an infinitely long chord to have a stagnation point at the trailing edge if a Stratford distribution was used, Chen [3) determined the optimum relationship between the maximum velocity on the upper surface (the "rooftop" velocity) and the trailing edge velocity, and this relationship has been used since then in the design of high lift airfoils at the University of Illinois. However, this relationship does not specify the magnitude of either the rooftop velocity or the trailing edge velocity, but only specifies the ratio between the two velocities. Therefore, as the trailing edge velocity increases, the lift increases (since the rooftop velocity goes up), and the maximum lift possible is limited only by the fact that, as the trailing edge velocity increases, the angle of the trailing edge increases, distorting the shape of the trailing edge.

The Eppler  $[7,8]$  program is an inverse conformal mapping technique, where the x and y coordinates of the airfoil are developed from a given velocity distribution. Unfortunately, the 'velocity distribution is

1

given in terms of the circle plane, and the transformation from the circle plane to the airfoil is not known until the problem is solved, so the Stratford distribution cannot be used as a direct input to the Eppler program. The problem is further complicated by the fact that the rooftop velocity is not known until the problem is solved, so the desired velocity distribution (the Stratford distribution) is not known until after the shape of the airfoil has been determined by the Eppler program. Therefore, the solution of the problem involves visually comparing the output of the Eppler program with a Stratford distribution, and then guessing the modifications to the input of the Eppler program to get the desired output. With experience in determining the changes required in the input to the Eppler program to yield the desired changes in the output, the number of iterations required to determine the correct airfoil decreases to a reasonable amount.

Z

### II. THE EPPLER METHOD

<sup>i</sup> r

The method developed by Eppler  $[7,8]$  is an inverse conformal mapping technique that determines the x and y coordinates from a given velocity distribution. The two planes involved are shown in figure 1. <sup>1</sup> r The  $\zeta$  plane shows the flow about a circular cylinder, while the z plane represents the flow about the airfoil. The velocity in the z plane is given in terms of coordinates determined in the  $\zeta$  plane. z and  $\zeta$  are defined as:

$$
z = x + iy
$$
(1)  

$$
\zeta = \zeta + i\eta = re^{i\phi}
$$
(2)

The flow in the  $\zeta$  plane is such that the rear stagnation point falls on the real axis at  $\zeta = 1$ .

There exists a transformation of the  $\zeta$  plane to the z plane such that the z plane represents parallel flow about a closed airfoil at an angle of attack  $\alpha$ . Since  $\zeta = 1$  represents a stagnation point, the Kutta condition requires that this must transform to the trailing edge of the airfoil. As this is to be an infinite parallel flow,  $z(\infty) = \infty$  and  $\left(\frac{dz}{d\zeta}\right)_{\infty}$ must be real. The general function that satisfies these requirements is

$$
\begin{array}{rcl}\n\text{(c)} & = & \beta_1 \zeta + \sum_{\nu=0}^{\infty} \beta_{\nu} \zeta^{-\nu}\n\end{array}\n\tag{3}
$$

where  $\beta_1$  is real, but not equal to zero.

The complex potential in the  $\zeta$  plane can be represented as

$$
F(\zeta) = \phi + i\Psi = C(e^{-i\alpha}\zeta + e^{i\alpha}) - \frac{\Gamma}{2\pi i} \ln \zeta
$$
 (4)

3

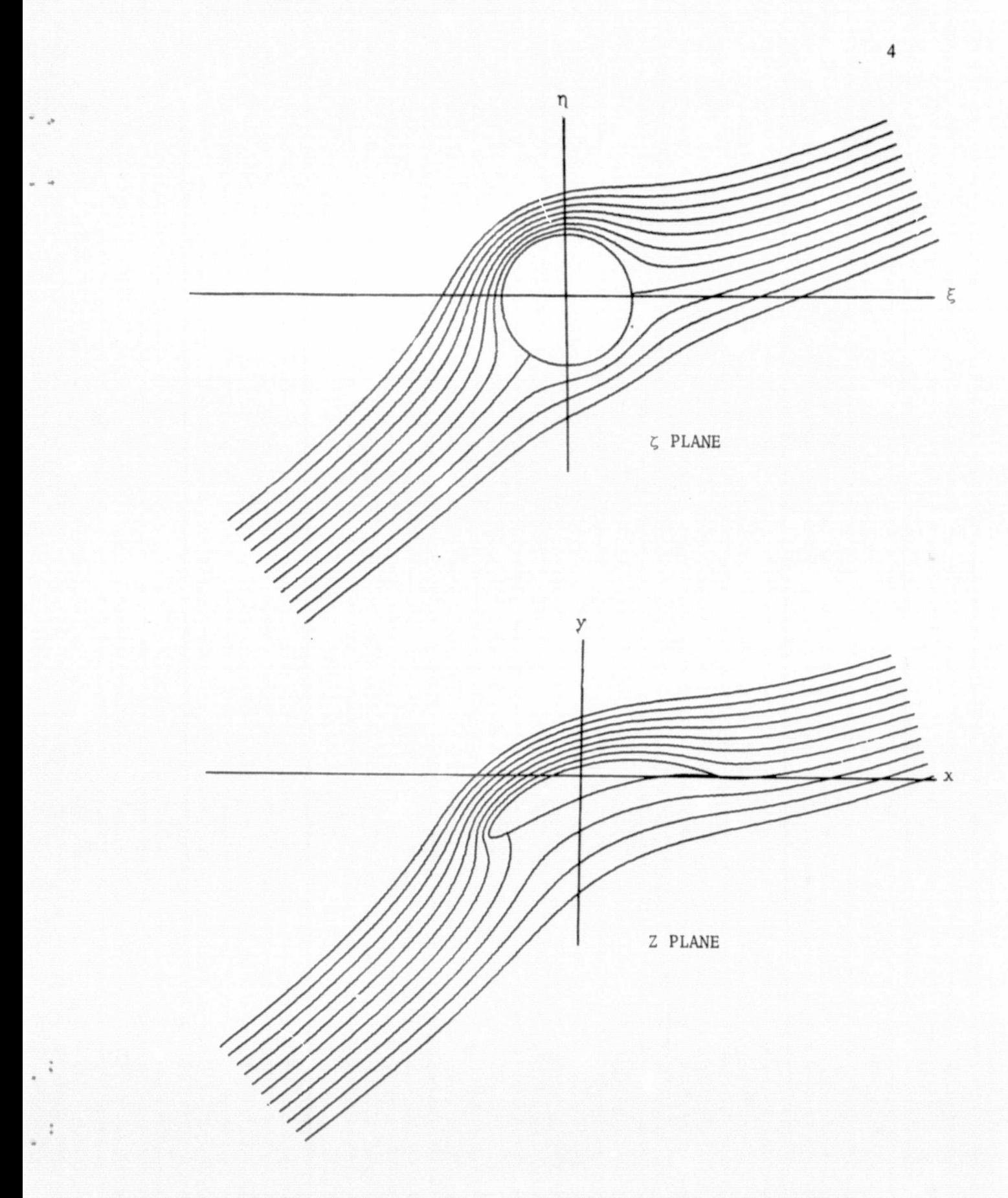

Figure 1. The complex mapping planes

where  $\Gamma$  is given by

$$
\mathcal{N} = \left\{ \left[ \left( \mathbf{1} \otimes \mathbf{1} \otimes \mathbf{1} \otimes \mathbf{1} \otimes \mathbf{1} \right) \right] \in \mathbf{T} \right\} = \left\{ 4\pi \mathbf{C} \cdot \mathbf{sin} \mathbf{a} \in \mathbb{R}^{n} \right\} \subset \left\{ \left( \mathbf{1} \otimes \mathbf{1} \otimes \mathbf{1} \right) \times \left( \mathbf{1} \otimes \mathbf{1} \otimes \mathbf{1} \right) \right\} \subset \left\{ \left( \mathbf{1} \otimes \mathbf{1} \otimes \mathbf{1} \right) \right\} \subset \left\{ \mathbf{1} \otimes \mathbf{1} \otimes \mathbf{1} \right\} \subset \left\{ \mathbf{1} \otimes \mathbf{1} \otimes \mathbf{1} \right\} \subset \left\{ \mathbf{1} \otimes \mathbf
$$

The complex velocity in the z plane is given by

$$
Ve^{-1\theta} = \frac{dF}{dz} = \frac{dF/d\zeta}{dz/d\zeta}
$$
 (6)

The inverse of this will be used, or

$$
\frac{dz}{dF} = \frac{dz/dz}{dF/dz}
$$
 (7)

In order to prevent an undesirable root, this can be written as

$$
ln \frac{dz}{dF} = ln \frac{dz}{d\zeta} - ln \frac{dF}{d\zeta}
$$
 (8)

The velocity vector in the z plane can be introduced as  $\overline{V}$  =  $Ve^{i\theta}$ . Then

$$
\frac{dF}{dz} = Ve^{-\frac{1}{2}i\left(\frac{1}{2} + \frac{1}{2} + \frac
$$

Therefore, finally, the set of  $\mathbb{N}$  and the proposition of the set of  $\mathbb{N}$  , where  $\mathbb{N}$  and  $\mathbb{N}$ 

$$
\ln \frac{dz}{dF} = -\ln V + i\theta \qquad (10)
$$

The real part of  $\ln \frac{dz}{dF}$  is then -1n V. Outside the boundary of the unit circle,  $\ln \frac{dz}{dF}$  is regular, and can be calculated when the real part is known on the boundary. Since  $F(\zeta)$  is also known (eq.(4)), equation (8) can be solved for  $\frac{d^2}{d\zeta}$ , z( $\zeta$ ) then can be found by integration. z( $\zeta$ ) must be of the form of equation (3) to match the boundary conditions. Therefore, the problem is to find an equation for In  $\frac{dz}{dF}$  which results in a satisfactory  $\frac{2\pi}{d\zeta}$ .

5

From equations (4) and (5)

$$
\frac{dF}{d\zeta} = -e^{i\alpha} C \left(\frac{1}{\zeta} - 1\right) \left(\frac{1}{\zeta} + e^{-2i\alpha}\right) \tag{11}
$$

In light of the singularities involved at the stagnation points,  $\ln \frac{dz}{dF}$  can be represented by

$$
\ln \frac{dz}{dF} = -\ln C - \ln [e^{i\alpha} (\frac{1}{\zeta} + e^{-2i\alpha})] + \sum_{m=0}^{\infty} (a_m + ib_m) \zeta^{-m}
$$
 (12)

Using this equation and equations  $(8)$  and  $( 11 )$ ,

$$
\ln \frac{dz}{d\zeta} = \ln (1 - \frac{1}{\zeta}) + \sum_{m=0}^{\infty} (a_m + ib_m) \zeta^{-m}
$$
 (13)

This results in  $\infty$ 

$$
\sum_{\substack{\mathbf{d} \mid \mathbf{d} \\ \mathbf{d}\mathbf{c}}} (a_{\mathbf{m}} + ib_{\mathbf{m}}) \zeta^{-\mathbf{m}} \tag{14}
$$

Expanding this yields

$$
\frac{dz}{dz} = (1 - \frac{1}{\zeta}) e^{a_0^2 + ib_0^2} e^{(a_1^2 + ib_1^2)\zeta^{-1}} e^{(a_2^2 + ib_2^2)\zeta^{-2}} \dots
$$
 (15)

z( $\zeta$ ) must be of the form of equation (3), so  $\frac{dz}{d\zeta}$  must be of the form

$$
\frac{\mathrm{d}z}{\mathrm{d}\zeta} = \beta_1 + \sum_{v=1}^{\infty} -v\beta_v\zeta^{-v-1}
$$
 (16)

If we let  $A_n = a_n + ib_n$ , equation (15) can be further expanded to

$$
\frac{dz}{dz} = (1 - \frac{1}{\zeta}) (1 + A_0 + \frac{2}{2} - \frac{A_3}{3} + \dots) (1 + \frac{A_1}{\zeta} + \frac{A_2}{21\zeta^2} + \frac{A_3}{31\zeta^3} + \dots) (1 + \frac{A_2}{\zeta^2} + \frac{A_2}{2\zeta^4} + \dots) \tag{17}
$$

Comparing equations (16) and (17) yields

$$
\beta_1 = 1 + A_0 + \frac{A_0^2}{2!} + \frac{A_0^3}{3!} + \dots = e^{A_0}
$$
 (18)

 $7$  y  $\sim$  y  $\sim$  y  $\sim$  y  $\sim$ 

Comparing equations (16) and (17) yields<br>  $A_0^2$   $A_0^3$   $A_0$   $A_0$   $A_0$   $A_0$   $A_0$   $A_0$   $A_1$   $A_0$   $A_1$   $A_0$   $A_1$   $A_0$   $A_1$   $A_0$   $A_1$   $A_1$   $A_0$   $A_1$   $A_1$   $A_1$   $A_1$   $A_1$   $A_1$   $A_1$   $A_1$   $A_1$   $A_1$   $\frac{1}{5}$  = 1, indicating that the flow at infinity in the circle plane is in the same direction as the flow at infinity in the airfoil plane. From equation (16),  $\frac{1}{4\epsilon}$  =  $\beta_1$ at infinity. Therefore,

$$
\beta_1 = e^{\beta_0} = 1
$$
 (19)

Because of this,  $A_0 = 0$ .

Comparing the  $\frac{1}{\epsilon}$  term yields

$$
\frac{\beta_1}{\zeta} + \frac{A_1}{\zeta} = 0
$$
 (20)

So  $a_1 = 1$ ,  $b_1 = 0$ .

At infinity, we can arbitrarily set the velocity equal to unity. From equation (12), in the limit as  $\zeta \rightarrow \infty$ ,  $\frac{dF}{dz} = Ce^{-i\alpha}$ . Therefore, C=1 and  $ln C=0$ .

The problem that remains is to define the  $a_{ni}$  and  $b_{ni}$  that have not yet been defined such that, along the surface of the airfoil, the velocity assumes the prescribed values.

Along the surface of the circle plane,  $\zeta = e^{i\phi}$ . Using this, equation (12) results in

**CO** dz la i^2ia, -imp In \_ -In [e ( <sup>e</sup> <sup>+</sup><sup>e</sup> )^ + <sup>I</sup> (am + ibm) e (21) <sup>f</sup> dF III = 0

I£ we use the substitutions

$$
P(\phi) = \sum_{m=0}^{\infty} (a_m \cos m\phi + b_m \sin m\phi)
$$
 (22)

$$
Q(\phi) = \sum_{m=0}^{\infty} (-a_m \sin m\phi + b_m \cos m\phi)
$$
 (23)

 $equation (21)$  can be written as

$$
\ln \frac{dz}{dF} - \ln \left[ e^{\frac{i\phi}{2}} (e^{i(\alpha + \phi/2)} + e^{-i(\alpha + \phi/2)}) \right] + P(\phi)
$$
  
+ iQ(\phi) \t(24)

This can be written as

I

t r

-''

s

$$
-1n V(\phi) + i\theta(\phi) = -1n 2|\cos(\phi/2-\alpha)| + P(\phi) + i[\frac{\phi}{2} + Q(\phi)]
$$
  
- { { {n}} } (25)

where  ${f\{\pi\}}$  is given as

$$
\{\{\pi\}\} = \frac{0 \ (0 < \phi < \pi + 2\alpha) }{\pi \ ( \pi + 2\alpha < \phi \leq 2\pi) }
$$
 (26)

 The {{T}} term is necessary due to the shift in the direction of the velocity at the stagnation point.

The real part of equation (25) can be rearranged into the form

$$
P(\phi) = \ln 2 \vert \cos \left( \frac{\phi}{2} - \alpha \right) \vert - \ln V(\phi) \qquad (27)
$$

Through harmonic analysis, the  $a_m$ 's and  $b_m$ 's can be determined from equation (27). However, we must have  $a_0 = 0$ ,  $a_1 = 1$ , and  $b_1 = 0$ , due to equations (19) and (20). Therefore,

$$
2\pi
$$
\n
$$
2\pi
$$
\n
$$
2\pi
$$
\n
$$
2\pi
$$
\n
$$
2\pi
$$
\n
$$
2\pi
$$
\n
$$
2\pi
$$
\n
$$
2\pi
$$
\n
$$
2\pi
$$
\n
$$
2\pi
$$
\n
$$
2\pi
$$
\n
$$
2\pi
$$
\n
$$
2\pi
$$
\n
$$
2\pi
$$
\n
$$
2\pi
$$
\n
$$
2\pi
$$
\n
$$
2\pi
$$
\n
$$
2\pi
$$
\n
$$
2\pi
$$
\n
$$
2\pi
$$
\n
$$
2\pi
$$
\n
$$
2\pi
$$
\n
$$
2\pi
$$
\n
$$
2\pi
$$
\n
$$
2\pi
$$
\n
$$
2\pi
$$
\n
$$
2\pi
$$
\n
$$
2\pi
$$
\n
$$
2\pi
$$

is the second control of the second control of the second control of the second control of the second control o

- -

\_\_\_\_1 <sup>1</sup>\_

The velocity distribution we specify must meet these requirements.

By integrating equation (14), the transformation

$$
z(\zeta) = \int (1-1/\zeta) e^{-m} e^{-m} \frac{\sum_{m=0}^{\infty} (a_m + ib_m) \zeta^{-m}}{d\zeta}
$$
 (31)

can be derived. This yields the flow for the entire z plane. If  $\zeta = e^{i\phi}$ is entered into this transformation, the resulting  $z = x + iy$  will yield the profile of the airfoil. The results are

$$
x(\phi) = \int -4 \sin \frac{\phi}{2} \mid \cos \left(\frac{\phi}{2} - \alpha\right) \mid \frac{1}{V(\phi)} \cos \left(\frac{\phi}{2} + Q(\phi)\right) d\phi \quad (32)
$$
  

$$
y(\phi) = \int -4 \sin \frac{\phi}{2} \mid \cos \left(\frac{\phi}{2} - \alpha\right) \mid \frac{1}{V(\phi)} \sin \left(\frac{\phi}{2} + Q(\phi)\right) d\phi \quad (33)
$$

The only quantity remaining to be defined, then, is  $Q(\phi)$ . However,  $Q(\phi)$  is a conjugate harmonic function of P( $\phi$ ), and can be derived from the formula

$$
Q(\phi) = \frac{1}{2\pi} \int^{2\pi} P(\sigma) \cot \left(\frac{\sigma - \phi}{2}\right) d\sigma \qquad (34)
$$

Given a velocity distribution that yields a  $P(\phi)$  such that equations (28) through  $(30)$  are satisfied, and an angle of attack, the x and y coordinates of the desired airfoil can be generated using equations (32) and (33). The angle of attack,  $\alpha$ , need not be held constant, but can be a function of  $\phi$ . Thus, the upper surface can be designed at a different (higher for reasonable airfoils) angle of attack than the lower surface, or even different portions of the upper (or lower) surface can be designed at different angles of attack.

The profile of the airfoil is determined by  $a_m$  and  $b_m$ . Therefore, for a fixed profile,  $a_m$  and  $b_m$  are fixed. Altering the angle of attack

will not alter the airfoil profile, and, therefore, will not alter  $a_{m}$ or  $b_m$ . This means that  $P(\phi)$  is independent of the angle of attack. Equation **(27)** can, then, be written in the form of

$$
P(\phi) = \ln 2 \big| \cos \big( \frac{\phi}{2} - \alpha^*(\phi) \big) \big| - \ln V^*(\phi) \tag{35}
$$

where  $V^*(\phi)$  is the specified velocity at the point on the airfoil corresponding to  $\phi$ , and  $\alpha^*(\phi)$  is the corresponding angle of attack. At any angle of attack, **a,** then, the velocity can be given as

$$
V(\phi,\alpha) = \frac{\cos(\phi/2-\alpha)}{\cos(\phi/2-\alpha^{*}(\phi))} V^{*}(\phi)
$$
 (36)

The circle plane can be divided into  $I_{\frac{1}{2}}$  segments, as in figure (2), where  $\phi^0_0$  = 0< $\phi^1_1$ < $\phi^2_2$ <... $\phi^1_1$  ...< $\phi^1_1$  ...  $\phi^1_1$  indicates the stagnation point. tr' L'an de la Lieu de la Lieu de la Lieu de la Lieu de la Lieu de la Lieu de la Lieu de la Lieu de la Lieu d The angle of attack specification takes the form

$$
\alpha \hat{(\phi)} = \alpha_{\mathbf{i}} = \text{constant for } \phi_{\mathbf{i}-1} < \phi \leq \phi_{\mathbf{i}} \tag{37}
$$

and the velocity takes the form

$$
V^{\uparrow}(\phi) = V_{\downarrow}W_{\downarrow}(\phi) \tag{37}
$$

where  $V$ <sub>i</sub> is a constant for  $\phi$ <sub>i 1</sub>< $\phi$ < $\phi$ <sub>i</sub> and W( $\phi$ ) is given as

$$
W(\phi) = \left[1 + K \left\{\left(\frac{\cos\phi - \cos\phi_{\omega}}{1 + \cos\phi_{\omega}}\right)\right\}^{-\mu}\right]^{-1} \left[1 - 0.36\left\{\left(\frac{\cos\phi - \cos\phi_{\omega}}{1 - \cos\phi_{\omega}}\right)\right\}^{-2}\right]^{K_{\text{H}}}
$$
(39)

on the upper surface. On the lower surface, the velocity distribution is similar, but different values of  $K_H$ ,  $\mu$ ,  $\phi_w$ , and  $\phi_s$  are used, indicated by  $\overline{K}_{H}$ ,  $\overline{\mu}$ ,  $\overline{\phi}_{W}$ , and  $\overline{\phi}_{S}$ , respectively. The terms in the double brackets of equation **(38)** are defined **by**

$$
\{f(\phi) \ (f(\phi) > 0) \tag{40}
$$
\n
$$
\{f(\phi)\} = \{ \begin{array}{c} 0 & \text{if } (\phi) \leq 0 \\ 0 & \text{if } (\phi) \leq 0 \end{array} \right.
$$

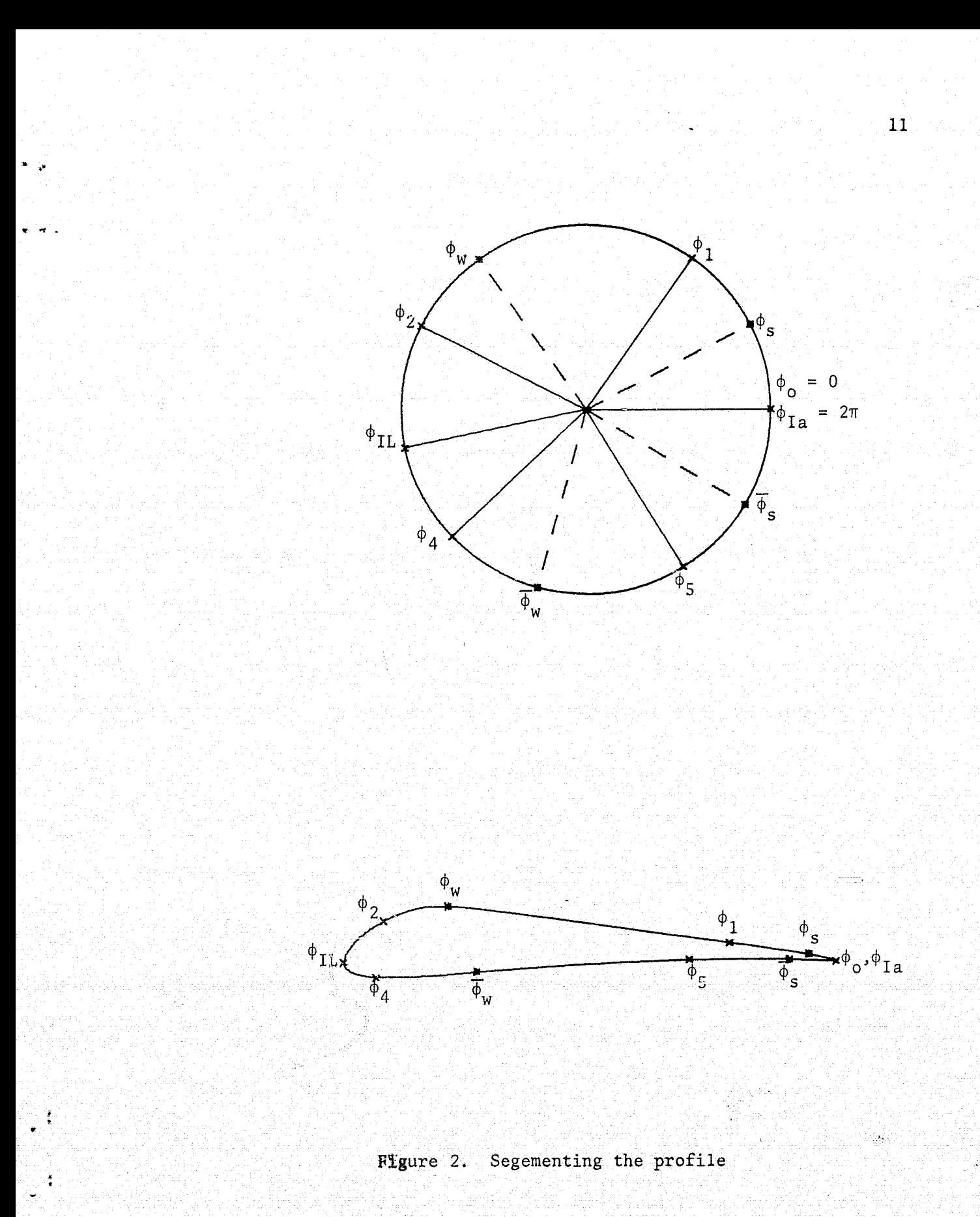

alar<br>Sid

Equation (39) can be considered to be of the form

$$
W(\phi) = W_{w}(\phi) W_{S}(\phi) \stackrel{K_{H}}{\longrightarrow} (41)
$$

or, on the lower surface

$$
W(\phi) - \overline{W}_{W}(\phi) \overline{W}_{S}(\phi) \qquad (42)
$$

4 The W  $_{\rm u}$  (or W ) term produces the major pressure recovery. This is The  $W_W$  (or  $\overline{W}_W$ ) term produces the major pressure recovery. This is<br>in the form specified by Wortmann [9], in which the shape parameter is held constant, which delays separation. The  $W_S$  (or  $\overline{W}_S$ ) term develops the cusp distribution. It is generally applied to the last 3-5% of the airfoil length. Outside of the range of the specified region,  $\phi > \phi_{w}$  for  $W_w$  or  $\phi > \phi_S$  for  $W_S$  (or  $\phi < \phi_w$  or  $\phi_S$  on the lower surface), the value of  $W_{w}$  or  $W_{s}$  is as given by figure (3).

P( $\phi$ ) must be continuous over the airfoil, so P( $\phi_i^-$ ) = P( $\phi_i^+$ ), and  $P(0) = P(2\pi)$ . Substituting our values for  $V^*$  and  $\alpha^*$  into equation  $(27)$  yields

$$
P(\phi) = \ln 2 |\cos (\frac{\phi}{2} - \alpha(\phi))| - \ln [V_{\frac{1}{2}}W_{\frac{1}{2}}(\phi)W_{\frac{1}{2}}(\phi)]^{K_{\frac{1}{2}}}
$$
 (43)

Since, at the trailing edge,  $P(0) - P(2\pi)$ ,

9

$$
\ln 2 |\cos \alpha_1| - \ln [V_1 W_w(0) W_s(0)]^K H] = \ln 2 |\cos \alpha_1| - \ln [V_1 \overline{W}_w(2\pi)]
$$
  

$$
\overline{W}_s(2\pi)]^K H
$$
 (44)

At all other segment boundaries, which aregenerally outside of the cusp region,  $W_S = \overline{W}_S = 1$ ,  $P(\phi_i^{-}) = P(\phi_i^{+})$ , and therefore

$$
\ln 2 \left| \cos \left( \frac{\phi_1}{2} - \alpha_1 \right) - \ln \left[ V_1 W_w(\phi_1) \right] \right| = \ln 2 \left| \cos \left( \frac{\phi_1}{2} - \alpha_{1+1} \right) \right|
$$
  
- \ln \left[ V\_{1+1} W\_w(\phi\_1) \right] \tag{45}

12

s

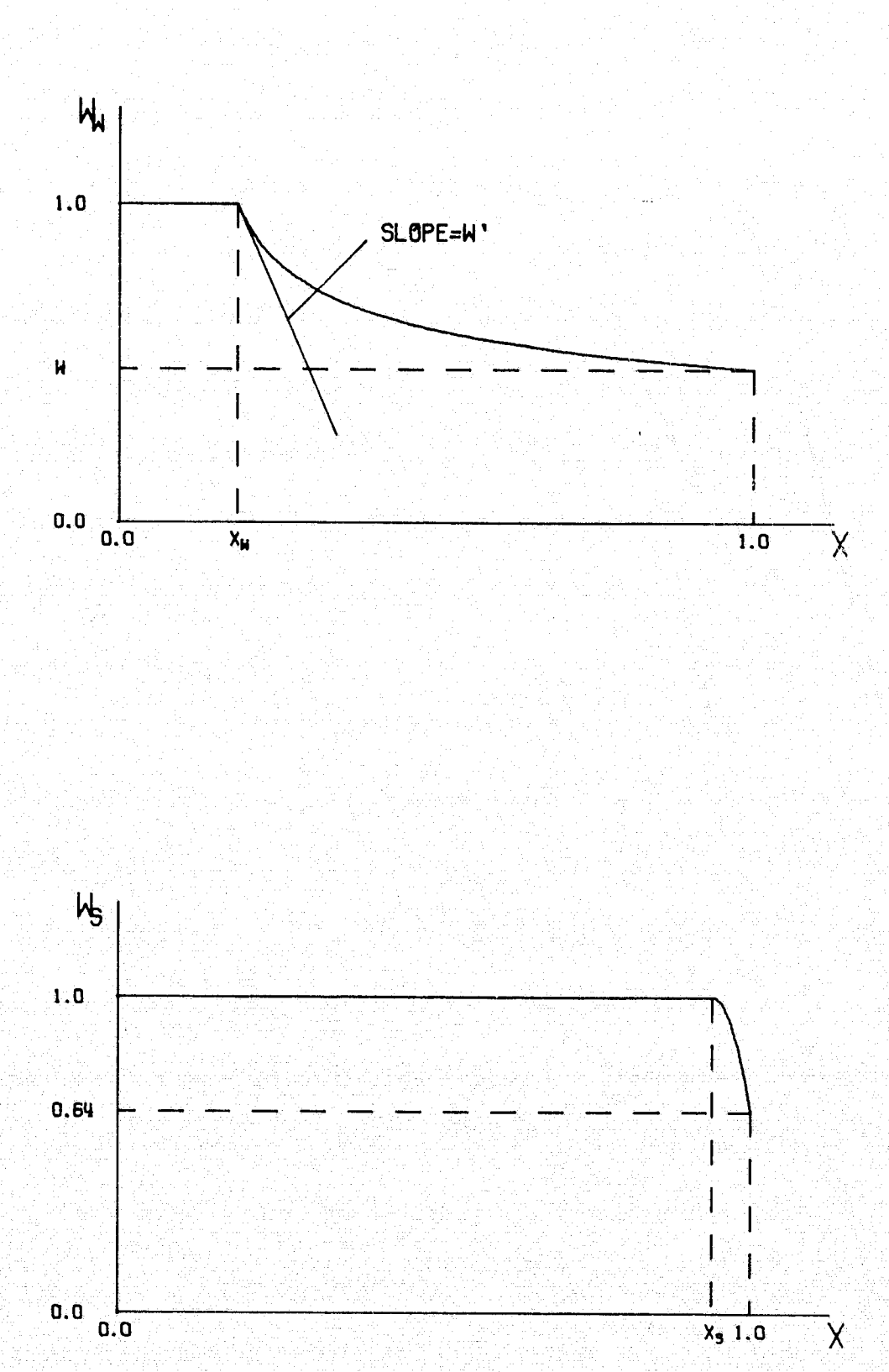

Figure 3. The form of the velocity components.

i.

Ť.

 $\overline{13}$ 

र हे ला

On the lower surface,  $W_w$  is replaced by  $\overline{W}_w$  in equation (45).

If, in any segment,  $\phi = \pi + 2\alpha_i$ , P( $\phi$ ) becomes infinite. This is most likely to occur in the segments to either side of the stagnation point,  $\phi_{I_{t}-1}<\phi<\phi_{I_{t}+1}$ , where  $\phi_{I_{t}}$  indicates the stagnation point. In order to prevent this, we require

$$
\alpha_{\mathbf{L}} > \alpha_{\mathbf{L}} + 1 \tag{46}
$$

**I** and  $\overline{a}$ 

$$
\pi + 2\alpha_{\mathbf{L}} > \phi_{\mathbf{L}} > \pi + 2\alpha_{\mathbf{L}+1}
$$
 (47)

If all the  $\phi_1$ 's and  $\alpha_i$ 's along with  $\mu$ ,  $\overline{\mu}$ ,  $\phi_w$ ,  $\overline{\phi}_w$ ,  $\phi_s$ , and  $\overline{\phi}_s$  are given in the problem specification, this leaves only  $K_H$  and  $\overline{K}_H$  left to be determined. However, with equations (28)through(30) there are three conditions that must be met. Therefore, we need to free one of the quantities listed above. The quantity best suited for this is  $\phi^{}_{\rm I}$ the location of the stagnation point.

If we use equation (43) to define  $P(\phi)$ , equation (29) becomes

$$
\int_{0}^{2\pi} [\ln |\cos(\frac{\phi}{2} - \alpha(\phi)| - \ln V(\phi) - \ln W_{w}(\phi) - K_{H}1\pi W_{S}(\phi) + \ln 2] \cos(\phi)]
$$
 (48)

This can be expanded to

$$
\sum_{i=1}^{L} \int_{\phi_{i-1}}^{\phi_{i}} [ln|\cos(\frac{\phi}{2} - \alpha_{i})| - lnV_{i} - lnW_{w} - K_{H}lnW_{s} + ln2] \cos\phi d\phi
$$
\n
$$
+ \sum_{i=1}^{L} \int_{\phi_{i-1}}^{\phi_{i}} [ln|\cos(\frac{\phi}{2} - \alpha_{i})| - lnV_{i} - lnW_{w} - K_{H}lnW_{s} + ln2] \cos\phi d\phi - \pi
$$
\n(49)

14

er.

The integral  $\int \cos \phi \ln |\cos \frac{\phi}{2} - \alpha_i| d\phi$  can be evaluated as

$$
\int \cos \phi \ln |\cos \frac{\phi}{2} - \alpha_i| d\phi = (\sin \phi + \sin 2\alpha_i) \ln |\cos \frac{\phi}{2} - \alpha_i|
$$
  
+  $\frac{1}{2}$  ( $\phi \cos 2\alpha_i - \sin \phi$ ) + constant (50)

If we denote  $\boldsymbol{\tt W}_{\rm c1}$  as

$$
W_{\mathbf{ci}} = -\int_{\mathbf{i}-\mathbf{1}}^{\phi_{\mathbf{i}}}\cos\phi \ln W_{\mathbf{s}}(\phi) d\phi
$$
 (51)

and introduce the notation

$$
\ln (i,j) = \ln |\cos (\frac{\varphi_1}{2} - \alpha_i)| \qquad (52)
$$

equation (49) can be written as

$$
K_{H} W_{c1} + \overline{K}_{H} W_{c1} + \sum_{a=1}^{I} \sin 2\alpha_{i} (ln (i, i) - ln (i-1, i))
$$
  
+  $\frac{1}{2} (\phi_{i} - \phi_{i-1}) \cos 2\alpha_{i} + \frac{1}{2} (\sin \phi_{i} - \sin \phi_{i-1}) + \sin \phi_{i} [ln(i, i)]$   
-  $lnV_{i}] - \sin \phi [ln(i-1, i) - ln V_{i}] - \int_{0}^{w_{i}} \cos \phi 1 n W_{w} d\phi$   
-  $\int_{0}^{2\pi} \cos \phi 1 n \overline{W}_{w}(\phi) d\phi = \pi$  (53)

Due to equation  $(45)$ , the next to the last term, with i=n, and the last term, with  $i=n+1$   $(n=1, T_a-1)$ , cancel each other out. Out of these terms, only the last with i=1 and the next to the last with i=I  $_{\rm a}$  remain. However, since  $\phi = 0$  and  $\phi_I = 2\pi$ ,  $\sin\phi_O = \sin\phi_I = 0$ , these terms also drop out.  $\mathbf{a}$  and  $\mathbf{a}$  and  $\mathbf{a}$ The third term of the summation also drops out. Therefore, equation (53) can be written as

15 <sup>i</sup>

$$
K_{H} W_{c1} + \overline{K}_{H} W_{c1} + \sum_{i=1}^{n} \left\{ \sin 2\alpha_{i} \left( \ln(i, i) - \ln(i-1, i) \right) \right\}
$$
  
+  $\frac{1}{2} (\phi_{i} - \phi_{i-1}) \cos 2\alpha_{i} - \int_{0}^{\phi_{W}} \cos \phi \ln W_{w} d\phi$   
-  $\int_{\phi_{W}}^{2\pi} \cos \phi \ln \overline{W}_{w} (\phi) d\phi = \pi$  (54)

We now introduce  $J_c$  such that

$$
J_{c} = \sum_{i=1}^{a} \{\sin 2\alpha_{i} ((\ln(i, i) - \ln(i - 1, i)) + \frac{1}{2} (\phi_{i} - \phi_{i-1}) \cos 2\alpha_{i})
$$
  

$$
= \int_{0}^{\phi_{W}} \cos \phi \ln W_{w} d\phi - \int_{\phi_{W}}^{2\pi} \cos \phi \ln \overline{W}_{w} d\phi
$$
 (55)

If we define  $\alpha_o = \alpha_{I_a^+1} = 0$ , we can alter the indices to get

$$
J_c - \pi = \sum_{i=1}^{4a} \left\{ \sin 2\alpha_i - \cos 2\alpha_{i+1} \right\} - \int_{0}^{\psi_W} \cos \phi \ln W_W \, d\phi
$$

$$
-\int_{\mathbf{w}}^{\mathbf{w}} \cos \phi \ln \overline{\mathbf{w}} \, d\phi \tag{56}
$$

Now equation (54) can be written as

$$
K_H W_{\text{c1}} + \overline{K}_H W_{\text{c1}} + J_{\text{c}} - \pi = 0 \qquad (57)
$$

In a similar manner, if we define  $W_{S1}$  as

$$
W_{\text{si}} = \int_{\hat{\mathbf{i}}-1}^{\hat{\mathbf{p}}}\sin\phi \ln W_{\text{si}}(\phi) \, d\phi \tag{58}
$$

and we define  $J_s$  as

$$
J_{s} = \sum_{i=0}^{a} -(1+\cos 2\alpha_{i}) \ln (i,i) + (1+\cos 2\alpha_{i+1}) \ln (i,i+1)
$$
  

$$
+ \frac{1}{2} a \cos 2\alpha - \cos 2\alpha \qquad \int_{a}^{b} \cos 4\pi w \, d\theta \qquad (2\pi - 2\pi)
$$

$$
+\frac{1}{2}\phi_{1} (\cos 2\alpha_{1} - \cos 2\alpha_{1+1}) - \int_{0}^{\infty} \cos \phi \ln W_{w} d\phi - \int_{W} \cos \phi \ln \overline{W}_{w} d\phi
$$

Equation (30) can now be written as

$$
K_{H} W_{SI} + \overline{K}_{H} W_{SI} + J_{S} = 0
$$
 (60)

From equation (45),

$$
\ln V_1 = \ln (i, i) - \ln (i, i+1) + \ln V_2 \tag{61}
$$

Substituting this value of  $V_1$  into equation (44) yields

$$
ln |cos \alpha_{I_1}| - ln (i, i) + ln (i, i+1) + ln V_2 - K_H ln W_W(0)
$$
  
= ln |cos \alpha\_{I\_2}| - ln V<sub>I\_3</sub> - K<sub>H</sub> ln W<sub>W</sub> (2 $\pi$ ) (62)

From equation (45),  $V_2$  can be determined as a function of  $V_3$ , and so forth until  $V_T$  is reached. In this manner,  $V_T$  and  $V_T$  are eliminated 1 Ia an t-Alba an t-Èireann an t-Alba ann an t-Èireann an t-Èireann an t-Èireann an t-Èireann an t-Èireann an<br>T-Èireann an t-Èireann an t-Èireann an t-Èireann an t-Èireann an t-Èireann an t-Èireann an t-Èireann an t-Èire from (44) yielding

$$
-K_{\dot{H}} \ln W_{W}(0) + K_{\dot{H}} \ln \overline{W}_{W} (2\pi) + \sum_{i=0}^{\infty} \{-\ln (i, i) + \ln (i, i+1) \} = 0
$$
\n(63)

 $j_{\rm m}$  Defining  $J_{\rm m}$  as being the summation term of this equation, equation (63) can be written as

$$
-K_{\rm H} \ln W_{\rm w}(0) + \overline{K}_{\rm H} \ln \overline{W}_{\rm w}(2\pi) + J_{\rm T} = 0 \qquad (64)
$$

We now have three equations (equations (57), (60), and (64)) for the three unknowns (K<sub>H</sub>,  $\overline{K}_H$  and  $\phi_{\frac{1}{2}L}$ ). Eliminating  $K_H$  and  $\overline{K}_H$  yields

$$
(J_c - \pi) D_1 - J_s D_2 + J_T D_3 = 0
$$
 (65)

where

۹,

$$
D_1 = W_{s1} \ln \overline{W}_W (2\pi) + W_{s1} \ln W_W (0)
$$
 (66)

17

$$
D_2 = W_{c1} \ln \overline{W}_W (2\pi) + W_{c1} \ln W_W (0) \qquad (67)
$$

Y

$$
D_2 = W_{c1} \ln \overline{W}_W (2\pi) + W_{c1} \ln W_W (0)
$$
\n
$$
D_3 = W_{c1} W_{s1} - W_{c1} W_{s1}
$$
\n(68)

Equation (65) is a transcendental equation for  $\phi_{\text{I}_{\star}}$ . Once the value of L  $\phi_{\mathsf{T}}^-$  is determined,  $\mathtt{K_{H}}$  and  $\mathtt{K_{H}}$  can be determined from equations (57) and Pilota – Arciklaygus (L∎  $(60)$ ,

With equation (45), we now have  $I_a - 1$  equations for the  $I_a$  values in the previously unused equation (29),  $\mathbf{r}_i$ ,  $\mathbf{v}_i$ ,  $\mathbf{r}_i$ ,  $\mathbf{r}_i$ ,  $\mathbf{r}_i$ ,  $\mathbf{r}_i$ ,  $\mathbf{r}_i$ ,  $\mathbf{r}_i$ ,  $\mathbf{r}_i$ ,  $\mathbf{r}_i$ ,  $\mathbf{r}_i$ ,  $\mathbf{r}_i$ ,  $\mathbf{r}_i$ ,  $\mathbf{r}_i$ ,  $\mathbf{r}_i$ ,  $\mathbf{r}_i$ ,  $\mathbf{$ which guarantees uniform flow at infinity.

$$
\begin{aligned}\n2\pi & \mathbf{I}_{a} \quad \phi_{i} \\
\mathbf{P}(\phi) \, \mathbf{d}\phi &= \sum_{i=1}^{n} \left\{ \int_{\phi_{i-1}} [\ln |\cos (\frac{\phi}{2} - \alpha_{i})| - \ln \frac{v_{i}}{v_{i}}] \right. \\
&\left. - \mathbf{K}_{H} \ln W_{s} - \ln W_{s}(\phi) \right\} \, \mathbf{d}\phi \right\} + 2\pi (\ln 2 - \ln V_{1}) = 0\n\end{aligned} \tag{69}
$$

Now that all of the  $\phi_i$ 's, K<sub>H</sub>, and  $\overline{K}_H$  are known, P( $\phi$ ) can be calculated from equation (43),  $Q(\phi)$  can be calculated from equation (34) and  $x(\phi)$  $y(\phi)$  can be calculated from equations (32) and (33).

For practical numerical calculations, the circle plane is divided into 2N equal parts, with the positions given by

$$
\phi = \tau_{\sqrt{\frac{m}{N}}} \qquad (\nu = 0, 1, 2, ..., 2N-1) \qquad (70)
$$

Next, the  $\phi_i$ 's (except  $\phi_i$ )  $\alpha_i$ 's, K, K,  $\mu$ , and  $\overline{\mu}$  are chosen. The values  $\zeta^*$  of  $W_{c1}$ ,  $W_{C1}$ ,  $W_{s1}$ ,  $W_{S1}$  can then be calculated (equations (51) and (58)), and (58) Using equations (66) through (68),  $D_1$ ,  $D_2$ , and  $D_3$  can be calculated, and the transcendental equation can be established. Once  ${\color{black} \phi}_\text{I_1}$  is determined  $K_H$  and  $\overline{K}_H$  can be calculated from equations (57) and (60). P( $\phi$ ) and  $Q(\phi)$  can be determined at each point on the circle. Then  $x(\phi)$  and  $y(\phi)$ are determined, so 2N points are determined on the airfoil. These points are equally spaced on the circle plane, but they are not equally spaced in the airfoil plane.

The resulting coordinates will yield an airfoil oriented at its zero lift line. However, the angle between the zero lift line and the chord line ( $\beta$ ) can be determined and subtracted from  $\alpha$  to yield the angle of attack with respect to the chord line.

Since the values of  $K_H$  and  $\overline{K}_H$  are determined by the closure requirements, there is no direct control of these values in the input specifications.  $K_H$  and  $\overline{K}_H$  determine the trailing edge angle. In order to maintain some control over this trailing edge angle, a desired value of  $K_{s} = K_{H} + \overline{K}_{H}$  can be specified, and by iteration, varying either  $\alpha_i$  on the upper or lower surface (or both surfaces), or K or  $\overline{K}$ , the desired K<sub>s</sub> can be attained.

F

Ţ

19'

l.

#### III. THE STRATFORD DISTRIBUTION

The problem of high lift airfoils with a Stratford distribution was investigated by Ormsbee and Chen [2,3] in 1971. The lift of an airfoil is generally limited by boundary layer separation on the upper surface, where the fluid is subjected to an adverse pressure gradient. The usual velocity distribution on an airfoil generating lift is one in which the flow accelerates as it goes around the leading edge, reaches a maximum, and then decelerates as it approaches the trailing edge. The problem of separation occurs during this deceleration of the flow.

In order to achieve the maximum lift, we want to accelerate the flow on the upper surface to a maximum, hold this maximum. velocity for as long as possible, and then decelerate the flow as quickly as possible without separation. This is similar to the problem investigated by Stratford in 1957 [6]. Stratford investigated flow over a flat plate, decelerating the flow by varying the shape of the wall facing the test surface. On an airfoil, the velocity gradient is developed by varying the shape of the airfoil, but the results should be the same no matter how the velocity gradient is obtained.

In developing the Stratford distribution, incompressible flow at a large Reynolds number is assumed. The lift, then, is given by the Kutta-Jowkowski theorem.

$$
\mathbf{L} = \rho \mathbf{U}_{\alpha} \mathbf{T} \tag{71}
$$

Therefore, assuming a fixed density and free stream velocity; the only way to increase the lift is to increase the circulation. The circulation,  $\Gamma$ , is defined by

 $\tilde{\phantom{a}}$ t

 $\mathcal{P} = \left\{ \begin{array}{ll} \mathcal{P} & \mathcal{P} \in \mathcal{P} \cup \mathcal{P} \cup \mathcal$ 

The state of the state  $\mathbf 0$ 

20

v.(s) ds (2000) have been assembly that the construction of the construction of the construction of  $\ell$ 

where s is the distance from the trailing edge to the point in question measured clockwise along the surface of the airfoil, and  $s_t$  is the total length along the surface of the profile of the airfoil. V(s) is the local velocity on the surface of the airfoil. If we use the subscript L to indicate the stagnation point, the integral for  $\Gamma$  can be broken into two separate integrals

$$
\mathbf{T} = \int_{0}^{T} V(s) \, ds + \int_{\frac{\pi}{2}}^{T} V(s) \, ds \tag{73}
$$

Along the lower surface, from  $s = 0$  to  $s = s_L$ , the velocity is always in the direction of negative s. Therefore,  $\int_{0}^{S} L V(s) ds$  is negative, and the largest value possible is zero. This<sup>0</sup>indicates the velocity along the lower surface is always zero, or stagnation occurs alongthe entire lower surface. Assuming zero velocity along the lower surface, the circulation can be given as

$$
\mathbf{F} = \int_{-\infty}^{\infty} \mathbf{V}(\mathbf{s}) d\mathbf{s}
$$

For convenience, the origin of s may be shifted from the trailing edge to the front stagnation point, and the distance along the upper surface may be referred to as  $s_{ij}$ , such that

$$
S_{ij} = S_{T} \cdot \ldots \cdot S_{i}
$$

In this case, equation (74) may be written as

<sup>I</sup> "

$$
\mathbf{r} = \int \mathbf{v}(\mathbf{s}) \, \mathbf{d}\mathbf{s} \tag{76}
$$

The lift can be normalized with respect to the free stream dynamic head and the length  $s_{ij}$  of the upper surface.

$$
C_{\mathbf{L}} = \frac{\mathbf{L}}{\frac{1}{2} \rho \mathbf{U}_{\infty}^2 \mathbf{s}_{\mathbf{u}}} \tag{77}
$$

and the velocity can be normalized with respect to the free stream velocity

$$
q(s) = \frac{U(s)}{U_{\infty}}
$$
 (78)

Equation (71) can then be written as

k-

r

<sup>4</sup> r::

f

}

$$
C_{\mathbf{L}} = \frac{2}{s_{\mathbf{u}}} \int_{0}^{s_{\mathbf{u}}} q(s) \, ds \tag{79}
$$

As mentioned earlier, the velocity q(s) starts out as zero at the stagnation point, increases rapidly to a maximum velocity, then, starting at a point  $s = s_0$ , decreases as rapidly as possible without separation down to the trailing edge velocity. Boundary layer separation is imminent when the local skin friction goes to zero. Therefore, in order to have a maximum deceleration, we want to have a velocity gradient such that the skin friction is zero from  $s = s_0$  to  $s = s_u$ .

Stratford derived an expression for flow over a flat p late with zero skin friction based on  $C_{\alpha}$  , the pressure coefficient based on  $\boldsymbol{0}$ the pressure before the pressure rise begins.

$$
C_{p_0} = \frac{p - p_t}{p_0 - p_t} = \frac{p}{\frac{1}{2} \rho} \frac{p}{u_0^2}
$$
(80)

**If the total pressure,**  $p_0$  **is the static pressure before the static pressure before the** pressure rise, p is the local pressure, and  $U_{\alpha}$  is the initial velocity. FIFTH IS the local pressure,  $P_0$  is the static pressure before the<br>pressure rise, p is the local pressure, and  $U_0$  is the initial velocity.<br>If we let the leading edge of the flat plate be the origin of coordinates

so  $x = 0$  at the leading edge, and let the pressure be constant until  $x_0$ , where it begins to rise, the local skin friction will be zero, according to Stratford, in the region of increasing pressure when

. I am complete the complete state of the complete state of the complete state of the complete state of the co

$$
\left(2 \, \mathrm{C}_{\mathrm{p}_0}\right)^{1/4\,\mathrm{(n-2)}} \left(x \, \frac{\mathrm{d} \, \mathrm{C}_{\mathrm{p}_0}}{\mathrm{d} x}\right)^{1/2} = 1.06 \, \beta \left(10^{-6} \, \mathrm{R}_{\mathrm{e}_x}\right)^{1/10} \tag{81}
$$

S is a constant equal to about . 66 for Reynolds numbers on the order: of 10 , R<sub>ev</sub> is the local Reynolds number based on U<sub>0</sub> and x, and n is about 6 or 7 for Reynolds numbers between  $10<sup>7</sup>$  and  $10<sup>7</sup>$ . Equation (81) is not sensitive to the value of  $n$ , and a change in value of  $n = 6$  to  $n = 7$  will yield about 4 percent effect. Experimental data has indicated that a value of  $n = log_{10} R_{e}$ , where  $R_{e}$  is the Reynolds number based on  $\bm{0}$  , and the set  $\bm{0}$  applied that the set of the set of the set of the set of the set of the set of the set of the set of the set of the set of the set of the set of the set of the set of the set of the set of th  $x_0$  and  $U_0$ , yields an error of less than 1 percent.

> Equation (81) was derived on the basis of an inner and an outer solution. However, at the point where  $C_{p_{\Omega}} = \frac{n-2}{n+1}$ , the join of the inner and outer solutions reaches the outer edge of the boundary layer when idealized velocity profiles are used, and the equation is no longer valid,

Equation (81) is a differential equation for  $C_p$  (x) resulting in  $3$  .  $3$  is 3 and 4 and 4 and 4 and 4 and 4 and 4 and 4 and 4 and 4 and 4 and 4 and 4 and 4 and 4 and 4 and 4 and 4 and 4 and 4 and 4 and 4 and 4 and 4 a 0 the desired zero skin friction velocity gradient. The solution of this equation yields

i

$$
C_{p_0}\left(\frac{x}{x_0}\right) = 0.645 \left\{0.435 R_{e_0}\right\}^{1/5} \cdot 11^{2/n} \quad C_{p_0} \ge \frac{n-2}{n+1} \tag{82}
$$

Stratford extended the range of C beyond C =  $\frac{n-2}{p_0}$  by assuming a<br>constant shape factor, H =  $\frac{\delta^*}{\delta}$ . Using this assumption, C is defined  $\boldsymbol{0}$ by

 $c_p < \frac{n-2}{n+1}$  (83)  $C_{p_0} = 1 - \frac{a}{(x+b)^{1/2}}$   $C_{p_0}$ 

23

x'

 $\frac{q}{q}$  $\frac{p_0}{q}$ where a and b are constants such that  $C_{p_0}$  and  $\frac{1}{dx}$  are continuous at  $\mathbb{C}_{p_0} = \frac{n+2}{n-1}$ . Stratford [10] conducted a series of experiments that \_showed that equations (82) and (83) do indeed yield a near zero value for the skin friction at the surface.

Rather than work with the pressure coefficient, we will work with the normalized velocity, q(s). To make the conversion, we use the relationship

$$
C_{p_0} = 1 - \frac{U}{U_0}^2 \tag{84}
$$

and the relationship

$$
q = \frac{U}{U_{\infty}} = \frac{U}{U_0} = \frac{U_0}{U_{\infty}} = q_0 \frac{U}{U_0}
$$
 (85)

Therefore,

i

xI

$$
q = q_0 \left[ 1 - C_{p_0} \left( \frac{\mathbf{x}}{\mathbf{x}_0} \right) \right]^{1/2} \tag{86}
$$

Equation (79) can now be written as

$$
C_{L} = \frac{2}{s_{u}} \int_{0}^{s_{u}} q(s) ds + \int_{s_{0}}^{s_{u}} q_{0} \left[ 1 - C_{p_{0}} \frac{x}{x_{0}} \right]^{1/2} ds
$$
(87)

We now need the relationship between x and s. Along the flat plate, x is the coordinate, while s is the coordinate along the surface of the airfoil. In order to relate the two, we set the momentum thickness' of the boundary layer at  $s = s_0$  equal to the momentum thickness of the boundary layer at  $x = x_0$  is then

$$
\mathbf{x}_0 = \int_{0}^{\mathbf{50}} \left( \frac{\mathbf{u(s)}}{\mathbf{v_0}} \right)^3 \mathbf{s}
$$

The relation between s and x must be such that  $s_0$  and  $x_0$  occur at the same location. If we define the constant k such that

$$
k = \frac{s_0}{x_0}
$$
 (89)  
elation between x and s becomes  

$$
s = x + (k-1) x_0
$$
 (90)

the relation between  $x$  and s becomes

$$
s = x + (k-1)x_0
$$
 (90)

or

$$
\mathbf{x} = \mathbf{s} - (\mathbf{k} - \mathbf{1}) \cdot \mathbf{x}_0 \tag{91}
$$

We can now define a new variable z such that

$$
z = \frac{x}{x_0} = \frac{s}{x_0}
$$
 (k-1)

in Provincial State and the Mark and Mark Collection and Mark Collection and Mark Collection of the Australia

With this relation, equation (88) can be written

1 ;{ \_3 z( 1 = J (z) 1 dz (93) <sup>t</sup> F,E 1-k a0;

We will use the notation Z to indicate the value of z at s =  $s_u$ .

With this notation, equation (87) can be written as

$$
C_{L} = \frac{2}{Z + k - 1} \quad \{ \int_{k-1}^{1} q(z) dz + q_0 \int_{0}^{Z} [1 - C_{p_0}(z)]^{1/2} dz \} \tag{94}
$$

The problem is to achieve a maximum  $C_l$  from equation (94). The length of the upper surface  $(s_u)$  is a factor that will be fixed by the  $x_{\text{max}}$  desired chord length of the airfoil and  $\text{C}_{\text{max}}$  is a function of R  $\sim$   $\sim$   $\sim$   $\sim$   $\sim$   $\sim$  $\mathbf{P_{0}}$  , and the contract  $\mathbf{e_{0}}$ which is a function of the free stream Reynolds number, and is, therefore, a design parameter to be specified for the airfoil.

 $\frac{1}{2}$ 

Therefore, in order to maximize the lift, there **are three variables** in equation (94) that can be altered to maximize the lift. In the first integral,  $q(z)$  has no limitation other than it is non-decreasing. In the second term,  $q_0$ , the maximum velocity on the upper surface, has not been specified. The third variable which **is implicit** in equation (94) is  $s_0$ , the location of the beginning of the pressure rise.

The first integral will be maximized if  $q(z)$  is a maximum. This indicates that  $q(z)$  should accelerate instantaneously to the valve  $q_0$ and remain there until  $s = s_0$ . This means that equation (93) is now

$$
1 = \int dz
$$
 (95)

so  $k = 1$ . The instantaneous acceleration of the velocity after the stagnation point indicates that the stagnation point is on the leading edge, which results in a sharp leading edge, which will yield poor results in off-design angles of attack. More will be said about this in a later chapter.

As can be seen from equation (83),  $C_{p}$  reaches the value unity 0 . only at infinity. Since the chord length of infinity is not feasible, a non-zero trailing edge velocity will be accepted, which will be referred to as  $q_u$ . This leads to a sharp trailing edge, which is acceptable for our purposes. Therefore, there are now three values that can be varied to lead to a maximum  $C_{L}$ ,  $q_{0}$ ,  $q_{u}$ , and  $s_{0}$ . These three quantities are not independent: once two of them have been determined, the third is also determined once R<sub>e</sub> and s<sub>u</sub> are specified. Therefore, if 0 the value of one of these quantities is specified, one of the other quantities may be varied to obtain a maximum  $C_{L}$ , and the third value will be uniquely defined.

26

**;r**

If s<sub>0</sub> is specified, for any value of  $q_0$  a  $q_u$  will result. However, as  $q_0$  increases,  $C_L$  increases, and there is no upper limit. If  $q_0$  is fixed, the C<sub>L</sub> increases as S<sub>0</sub> increases, and reaches a maximum when s<sub>0</sub> =  $s_{ij}$ , or there is no recovery at all, and  $q_0 = q_{ij}$ . This is not a satisfactory solution. The only remaining possibility is to fix  $q_1$  and vary  $q_0$  and s<sub>u</sub> to get a maximum  $C_{\tilde{L}}$ .

The function  $C_{p_0}$  can take either the form of equation (80) or the form of equation (83), depending on the values of  $R_{e_0}$  and  $\frac{x}{x_0}$ For the just and  $\mathbf{F}$  is the just and  $\mathbf{F}$ 0 0 values of R<sub>ep</sub> normally encountered in airfoils,  $C_p$  will reach the value  $P_0$  $\frac{n-2}{n+1}$  soon after the pressure recovery begins. The point at which this occurs will be referred to as  $s_m$  ( or  $z_m$  or  $x_m$ , depending on the coordinate , which is a system used) . In this initial state with the symplectic second second second second second second form of equation (83), depending on the values of  $R_e$  and  $\frac{x}{x_0}$ . For th<br>values of  $R_e$  normally encountered in airfoils,  $C_p$  will reach the ve<br> $\frac{n-2}{n+1}$  soon after the pressure recovery begins. The point at whic

If the notation

$$
\mathbf{a} = \frac{\mathbf{a}}{\sqrt{\mathbf{X_0}}}
$$
\n
$$
\mathbf{b} = \frac{\mathbf{b}}{\sqrt{\mathbf{X_0}}}
$$
\n
$$
\mathbf{c} = \frac{\mathbf{b}}{\sqrt{\mathbf{X_0}}}
$$
\n
$$
\mathbf{c} = \frac{\mathbf{b}}{\sqrt{\mathbf{X_0}}}
$$

is used, equation (83) can be written

$$
C_{p_0}(z) = 1 - \frac{a}{(z+b)^{1/2}} \qquad C_{p_0} < \frac{n-2}{n+1}
$$
 (98)

At the trailing edge,  $z = Z$ 

$$
C_{p_0}(z) = 1 - \frac{a}{(z+b_0)^{1/2}}
$$
 (99)

or, using equation  $(86)$ 

$$
c_{\text{D}}(z) = 1 - \frac{a}{(z+b)^{1/2}}
$$
\n
$$
c_{\text{D}}(z) = 1 - \frac{a}{(z+b)^{1/2}}
$$
\n
$$
c_{\text{D}}(z) = \frac{a}{(z+b)^{1/2}}
$$
\n
$$
c_{\text{D}}(z) = \frac{a}{(z+b)^{1/2}}
$$
\n
$$
c_{\text{D}}(z) = \frac{a}{(z+b)^{1/2}}
$$
\n
$$
(100)
$$

This can be rearranged to

$$
q_0 = \frac{q_u}{\sqrt{a}} (z + b')^{1/4}
$$
 (101)

Therefore, equation (94) can be rewritten as

$$
C_{L} = \frac{2 q_{L}(Z+b')^{1/4}}{Z+k-1 \sqrt{a'}}
$$
 { 1 +  $\int_{1}^{2\pi} [1 - 0.645(0.435 R_{e0}^{1/5}(z^{1/5} + 0.02)]$   
 - 1)  $2^{2/5} [1/2] dz + \int_{Z_{m}}^{Z} \frac{dz}{(z+b')^{1/4}}$  (102)

Since  $z_m$  depends only on  $R_{e_0}$ , the first integral is a function only of  $R_{e_0}$  and can be abbreviated as

$$
L(R_{e0}^{\text{m}}) = \int_{0}^{2\pi} \left[1 - 0.645(0.435 R_{e0}^{1/5} (z^{1/5} - 1))^{2/\text{N}}\right]_{0}^{1/2} dz
$$
 (103)

By carrying out the integration in the last term in equation (100) and utilizing the fact that  $k = 1$ ,

$$
C_{L} = \frac{2 q_{L}(z+b')^{1/4}}{(1 + I(R_{e}) + \frac{4}{3} \sqrt{a}} \left[ (z+b')^{3/4} \right]
$$
  
2 $\sqrt{a}$   
-( $z_{m}$  -  $b$ )<sup>3/4</sup>]  
(104)

If R<sub>c</sub> and q<sub>u</sub> are specified,  $C_{\text{L}}$  varies only with z. Therefore, the maximum value of C<sub>L</sub> occurs at a value of z where the first derivative of  $C_{\tilde{L}}$  with respect to z is zero. Taking the derivative and setting it equal to zero yields

$$
3/4\left[1 + I(R_{e_0}) - \frac{4}{3} \sqrt{a} \left(2_{m}+b\right)^{3/4}\right] \left(2+b'\right) + \frac{4}{3} \sqrt{a'} b'' \left(2+b'\right)^{3/4}
$$
  
+ 
$$
\frac{b'}{4}\left[1 + I(R_{e_0}) - \frac{4}{3} \sqrt{a'} \left(z_{m}+b'\right)^{3/4}\right] = 0
$$
 (105)

 $x^2 + y^2 = 1/4$ Equation (105) is a fourth degree algebraic equation for (Z+b )  $\sim$  1/4  $\sim$  1/4  $\sim$  1/4  $\sim$  1/4  $\sim$  1/4  $\sim$  1/4  $\sim$  1/4  $\sim$  1/4  $\sim$  1/4  $\sim$ and, as such, yields four roots for  $(Z+b-)$  . For Reynolds numbers in the range of airfoils for General Aviation aircraft, there are two complex roots, one positive root, and one negative root. The only root that is physically meaningful is the positive real root. By looking at the value of the second derivative, it can be shown that the positive root does indeed yield a maximum  $C_L$ . Substituting the value of  $(Z+b')^{1/4}$ back into equation (101) yields  $q_0$  as a function of  $q_1$ , and, by solving

$$
z = \frac{1}{x_0}
$$

for  $x_0$ , s<sub>0</sub> can be determinel. Therefore, the variational problem has . In the solved. The solved  $\mathcal{E}$  and  $\mathcal{E}$  is the solven in the solven in the solven in the solven in the solven in the solven in the solven in the solven in the solven in the solven in the solven in the solven in

> Up to this time, it has been assumed that the flow in the boundary layer has been fully turbulent from the stagnation point to the point of initial pressure recovery. However, in actual flows, the flow will be initially laminar, and will transition to a turbulent flow at some point beyind the stagnation point. With laminar flow present in the initial boundary layer, equation (88) is no longer valid, but will be replaced by

$$
x_{0} = 38.2 \frac{y}{s_{0} t} \frac{3/8}{u} \frac{u_{0}}{u} \left[ \int_{0}^{s_{t}} \frac{u}{u_{0}} \frac{5}{s_{t}} \frac{s}{u} \right]
$$
  
+ 
$$
\int_{s_{t}}^{s_{0}} \frac{u}{u} \frac{s}{u} \frac{s}{u} \qquad (107)
$$

where the subscript t indicates the variable is evaluated at the transition point. Equation (107) assumes an instantaneous transition with a continuous momentum thickness at  $s_t$ . The point  $s_t$  can occur at  $s_0$ , but

If g is defined as

$$
\mathbf{g} = \frac{\mathbf{s}_t}{\mathbf{s}_0} \tag{108}
$$

and s is replaced by z, as in the case of fully turbulent flows, equation (106) can be written

$$
1 = 38.2 \frac{v}{x_0 U_0}^{3/8} (gk)^{5/8} + (1-g)k
$$
 (109)

In the case of the initially laminar boundary layer, another value  $F_{\rm eff}$  is required, namely  $R_{\rm g}$  , the Reynolds number at transition.  $R_{\rm g}$  will  $\mathbf{e_{cr}}$  , where  $\mathbf{e_{cr}}$  is a set of  $\mathbf{e_{cr}}$ be defined as

$$
R_{c} = \frac{s_t U_0}{V} = \frac{g s_0 U_0}{V} = \frac{g k x_0 U_0}{V}
$$
(110)

Note that the maximum velocity on the airfoil is used to define  $\mathsf I$  $\mathbf{e}_{\mathbf{c}\mathbf{r}}$ rather than the free stream velocity. Rearranging terms, we get

$$
\mathbf{R}_{\text{c}} \mathbf{v} = \mathbf{R}_{\text{c}} \mathbf{v}
$$
\n
$$
\mathbf{g} \cdot \mathbf{k} = \mathbf{x}_0 \mathbf{U}_0 = \mathbf{R}_{\text{c}}
$$
\n
$$
\mathbf{v}_0 \mathbf{U}_0 = \mathbf{R}_{\text{c}}
$$
\n(111)

Substituting equation (110) into equation (108) yields

r

$$
k = 1 - 38.2 R e^{-1} R 5/8 + \frac{R}{R} e^{-1}
$$
 (112)

For the case of flow that is fully laminar until the pressure` recovery starts,  $s_t = s_0$  and  $g = 1$ . Therefore equation (111) becomes

$$
\mathbf{R} = \begin{bmatrix} \mathbf{R} & \mathbf{R} & \mathbf{R
$$

Substituting this into (111) yields

tuting this into (111) yields  
\n
$$
0 = 1 - 38.2 R_{e0}^{-1} R_{e_{cr}}^{5/8}
$$
\n(114)

or

$$
R_{e} = 38.2 R_{e} \text{ or } 5/8 \tag{115}
$$

Hence,  $\mathcal{L}[\mathcal{A}_{\mathcal{A}}]$  , and is substituted in the set of the set of the set of the set of the set of the set of the set of the set of the set of the set of the set of the set of the set of the set of the set of the

$$
R_{e_{cr}} = \frac{1}{38.2} R_{e_0}^{8/5}
$$
 (116)

This indicates that for R<sub>e</sub> greater than 1.655 x 10<sup>4</sup>, R<sub>e</sub> can be larger  $\mathbf{e}_0$  expansion  $\mathbf{e}_\text{cr}$ than R<sub>e</sub>, even though s<sub>0</sub> is greater than s<sub>t</sub>.

Once again, to find the maximum  $C_{L}$ , the derivative of  $C_{L}$  with respect to z needs to be set to zero. However, in this case, k is not equal to one, but is determined by equation (112). Taking the derivative f of  $(102)$ , using equation (103) to define  $I(R_a^-)$ , and setting the result 0 equal to zero yields

$$
\frac{3}{4} \left| K + I(R_{e_0}) - \frac{4}{3} \sqrt{a} \left( z_{m} + b' \right)^{3/4} \right| \left( 2 + b' \right) - \frac{4}{3} \sqrt{a} \left( K - 1 - b' \right) \left( 2 + b' \right)^{3/4}
$$

$$
- \frac{1}{4} \left( K - 1 - b' \right) \left| K + I(R_{e_0}) - \frac{4}{3} \sqrt{a} \left( Z + b' \right)^{3/4} \right| = 0 \qquad (117)
$$

As in the case of fully turbulent flow, this is a fourth degree algebraic equation for  $(2+b')^{1/4}$ . The roots for R<sub>a</sub> 's of interest here are similar 0 to those of the fully turbulent case, and the single realpositive root yields the maximum  $C_L$ . The difference between the fully turbulent velocity distribution and the partially laminar velocity distribution is the location of the start of the pressure recovery. For the partially lam'nar flow, s<sub>0</sub>

is greater than the  $s_0$  of the fully turbulent flow. Therefore, for equal R<sub>e<sub>0</sub></sub>, s<sub>u</sub>, and q<sub>u</sub>, an airfoil with partially laminar flow will yield a slightly higher  $C_{L_{max}}$ .

्रः<br>स्रो

 $\frac{1}{2}$
## IV. USING THE EPPLER METHOD TO DEVELOP A STRATFORD AIRFOIL

In the design of an airfoil, the first parameter to be chosen is an approximate value for  $q_{ij}$ , the velocity at the trailing edge. The higher the  $q_{n}$ , the higher the  $C_{L}$  of the airfoil, but, also, the greater the angle of the trailing edge. The chord Reynolds number is dependent on  $\mathbb{R}_{_{\mathbf{\Theta}_{\mathbf{\Omega}}}}$  and  $\mathbf{q}_{_{\mathbf{U}}}$ , so the choice of  $\mathbb{R}_{_{\mathbf{\Theta}_{\mathbf{\Omega}}}}$  will be dependent on the desired chord Reynolds number and  $q_{\rm n}$ . By study of Tables 1 through 3 and with foresight gained through experience, an approximate  $R_{\alpha}$  can be determined.  $\mathbf 0$ This value can be modified during the design process until the desired chord Reynolds number is obtained.

If the airfoil is to have partially laminar flow along the rooftop,  $R_e$  will have to be chosen. One possible choice for  $R_e$  would be the cr cr critical Reynolds number for a flat plate, which, according to Schlicting [10] is 3.2 x  $10^5$ . From equation (112), K can now be determined. By setting  $C_p = \frac{n-2}{n+1}$  and solving equation (82) for  $\frac{x}{x_0}$ ,  $z_m$  can be determined. a and b are now determined such that  $C_{\rm g}$  and  $P_0$  are  $P_0$  dx continuous at  $C_{p_0} = \frac{n - 2}{n + 1}$ . Equation (117) can then be solved for  $\cup$  $(Z+b^+ )^{1/4}$ , which determines Z. By substituting this value of Z into equation (101), the ratio between  $q_1$  and  $q_0$  is determined. However, the exact value of  $q_0$  or  $q_s$  is not known until the Eppler problem is solved. Using equations (90) and (106), the relation between  $x_0$  and X can be determined as

$$
x_0 = \frac{1}{Z + (K-1)}
$$
 (118)

where  $x_0$  is non-dimensionalized with  $s_u$ .

Since the relation between a and  $\phi$  is not known . At if at zer the solution of the Eppler problem, the location of the start of the pressure

 $33<sub>1</sub>$ 

recovery is not known in terms of the coordinates used to specify the input to the Eppler problem. However, using the approximation

$$
x \approx \frac{1}{2} (1 + \cos \phi) \tag{119}
$$

an approximate value of  $\phi_{\mathbf{w}}$  can be obtained as

$$
\cos \phi_{\text{tr}} \approx 2 \, \text{s}_0 - 1 \tag{120}
$$

where  $s_0 = K x_0$ .

Ĩ

 $\frac{d}{2}$ 

In figure 3, if the initial slope of  $W_W$  (w<sup>'</sup>) and the value of  $W_W$ at  $\phi = 0$  are specified, the values of K and  $\mu$  in equation (39) will be fixed. The value of  $\phi_{\epsilon}$ , the start of the cusped region at the trailing edge, should be chosen as small as possible while maintaining a reasonable trailing edge angle and airfoil thickness. An approximate range of values of  $\phi_{\rm s}$  is 2° to 30°. The upper limit corresponds to higher values of  $\mathfrak{q}_{\mathsf{u}}^{\scriptscriptstyle \vee}$ 

The values of  $\overline{\phi}_w$ ,  $\overline{w}'$ ,  $\overline{w}$ , and  $\overline{\phi}_s$  on the lower surface must also be specified. Since the primary interest is in the pressure distribution on the upper surface at the design angle of attack, these values are not critical, but they can be altered to obtain better performance at off-design conditions. More will be said about this in the next chapter. In equation (39),  $K_H$  cannot be specified, as it will be determined by the solution to the problem. However, the solution can be iterated by varying either  $\alpha^*$  or K (or  $\overline{K}$ ) on the upper or lower surface (or both surfaces) until  $K_H + \overline{K}_H = K_S$ , a previously determined value. This allows control over the trailing edge angle. For the purposes of this paper,  $\alpha^*$  will be allowed to vary on the lower surface.

The next design criteria to be chosen are the angles of attack. All of the angles of attack in the Eppler problem are referred to the zero lift line, rather than the chord line. The angle of attack on the upper surface will be the design angle of attack. This is the parameter that will control the velocity on the upper surface. The value required to obtain the desired approximate  $q_{11}$  can be determined by study of Tables 1 and 3. The angles of attack on the upper and lower surface must meet the requirements of equation (47) .

It has been found through experience that it is impossible to match the initial slope of the pressure recovery of the Eppler output to the Stratford output with a continous angle of attack along the upper surface. However, by specifying a lower angle of attack in the region of the initial pressure recovery, the pressure distributions can be matched. This means the airfoil must be broken into four regions. In the first region,  $0 = \phi_0 \leq \phi \leq \phi_1$ ,  $\alpha^*$  will be the design angle of attack. In the second region,  $\phi_1 \leq \phi \leq \phi_2 = \phi_w$ ,  $\alpha^*$  will be less than the design angle of attack. In the region  $\phi_2 \leq \phi \leq \phi_3$  =  $\phi_1$  , the  $\alpha$  will again L be equal to the design angle of attack. In the last region, which is the lower surface,  $\phi_3 \leq \phi \leq \phi_4 = 2\pi$ ,  $\alpha^*$  will be the angle of attack on the lower surface.

Using the input data derived above, the Eppler problem is solved, and maximum velocity on the upper surface and s , the surface length or  $\mathbf{u} \in \mathbb{R}^n$  , we are the set of  $\mathbf{q}$ the upper surface are determined. Using these values and the R<sub>e</sub>,  $\sqrt{q}$ , i The following the second control of the following the second control of the control of the control of the fol  $z_{\rm m}$ ,  $x_{\rm 0}$ , a', and b' determined earlier, a Stratford distribution is generated. By comparison the Stratford pressure distribution with the Eppler pressure distribution, the necessary changes to the Eppler input can be determined.

The primary variables to be changed are  $\phi$  , which changes the location  $\mathbf{W}$  is a substitution of the set of the set of the set of the set of the set of the set of the set of the set of the set of the set of the set of the set of the set of the set of the set of the set of the set of the of the pressure recovery, w, which changes the trailing edge velocity, w<sup>'</sup> and  $\alpha_2$ , which changes the initial slope of the pressure recovery, and  $\phi_1$ , which changes the pressure distribution after the initial pressure drop.

-a

These changes are input into the Eppler problem, and a new airfoil is generated. Since this airfoil will have a different maximum velocity on the upper surface and the stagnation point will be at a different location, changing the value of  $\mathbf{s}_{\mathbf{u}}^{\mathbf{u}}$ , a new Stratford distribution will be needed, and the cycle repeats itself until an airfoil is generated that matches the corresponding Stratford distribution. Determining how much to change each input variable to get a desired change in the output of the Eppler problem is an art that can be learned only by experience.

 Table 1 shows the variation of several airfoils with varying design angle of attack and varying  $K_S$ . Table 2 shows the variation with varying  $R_{e_0}$ . These airfoils are labelled by a number which gives 0 some of the pertinent information about that airfoil. The first two digits indicate the free stream Reynolds number  $(x 10<sup>5</sup>)$  of the airfoil. The second pair of digits represent the  $C_{\rm L}$  (x 10) of the airfoil as indicated by the Eppler program. The third pair of digits is Re  $/R_{\rm e}$  cr chord  $\left( \mathrm{x} \ \ 10^2 \right).$  This is the location (in terms of s) of the transition point. The fourth pair of digits is  $\frac{1}{q}$  (x 10<sup>2</sup>), which is the free stream Mach the finite stream of  $\frac{1}{q}$ number where flow on the rooftop first becomes sonic. The last pair of digits is the thickness of the airfoil in percent of the chord length. Thus, an airfoil labelled 1640-20-34-21 indicates an airfoil with a design

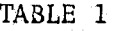

VARIATION OF DESIGN INPUTS WITH VARYING ANGLE OF ATTACK AND  $K_{\bf S}$ 

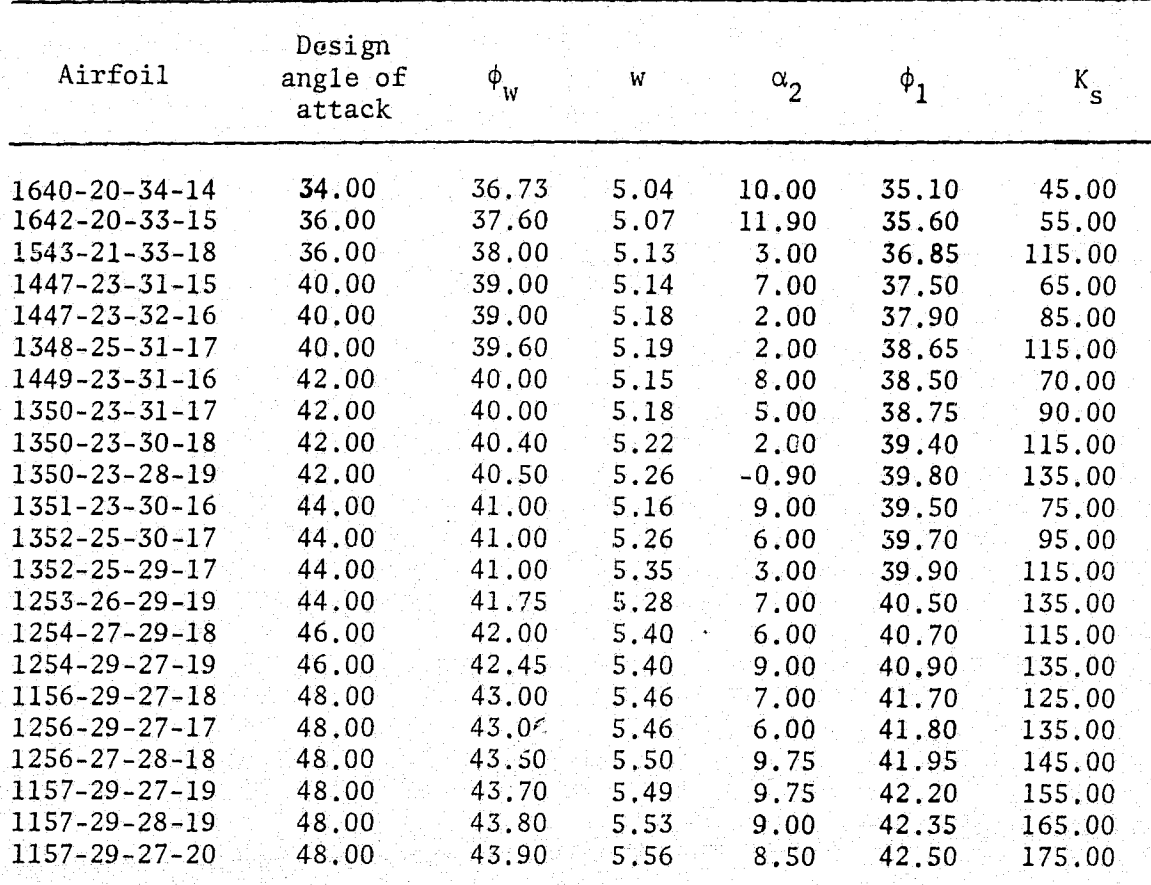

薏

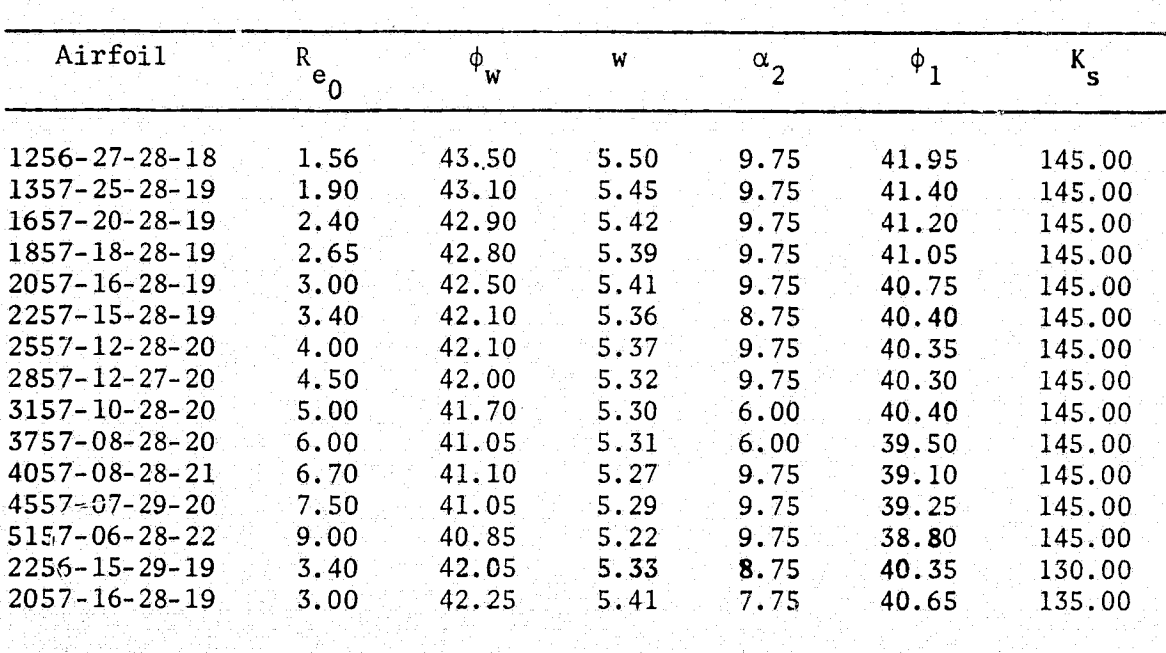

Į

VARIATION OF DESIGN INPUTS WITH VARYING R<sub>ep</sub>

TABLE 2

# TABLE 3

VARIATION OF SELECTED PARAMETERS

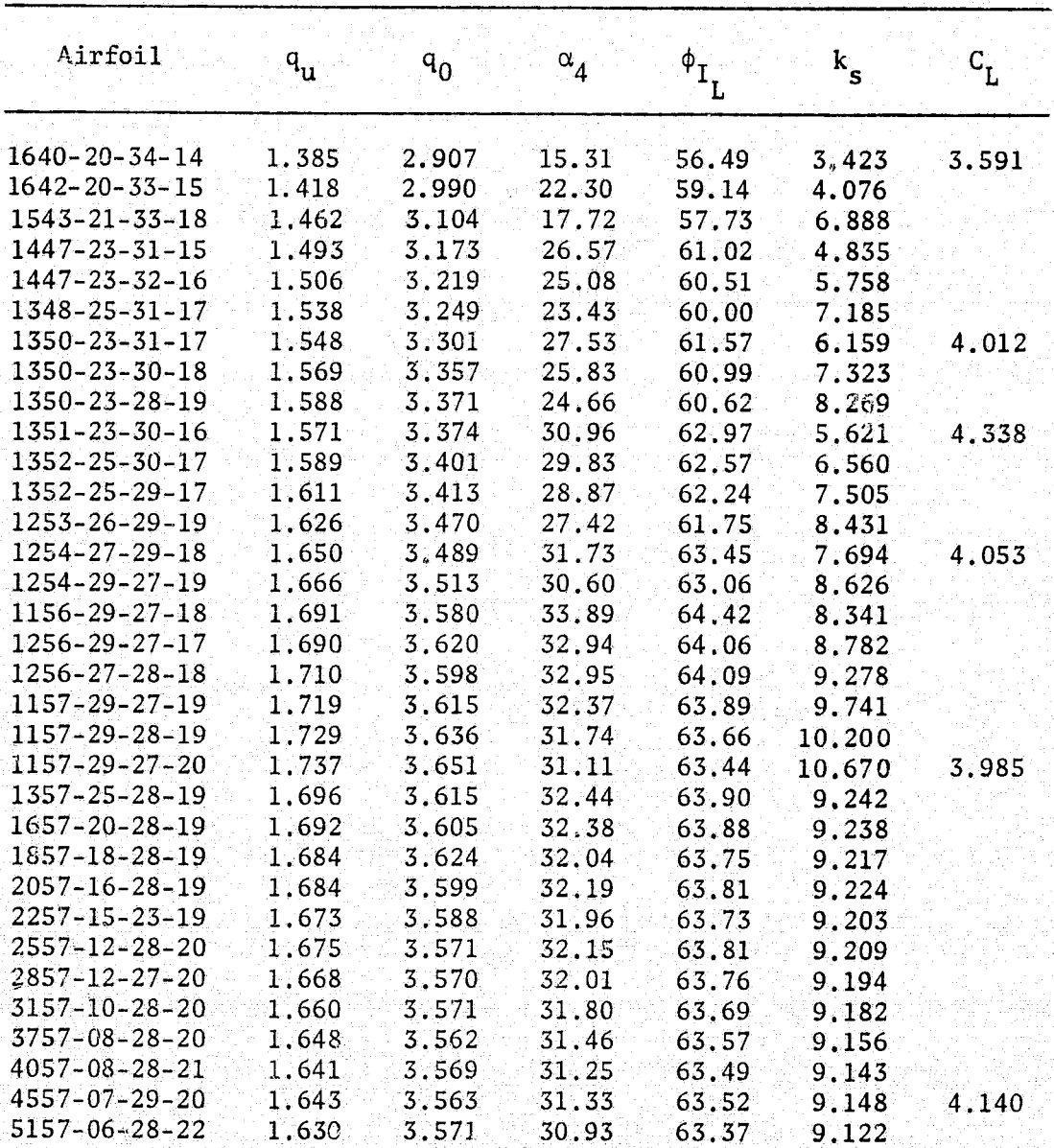

free stream Reynolds number (based on the chord length) of 1.6 million, a in the second control of the second control of the second control of the second control of the second control o design C<sub>r</sub> of 4.0, boundary layer transition at s/chord length = .20, a critical Mach number of .34, and a thickness of 21 percent.

L

The airfoil is divided into small segments that are of equal length in the circle plane. For the purposes of this study, the circle was divided into 92 segments, but more or fewer points could have been used. As the number of points is increased, the accuracy of the problem increases, but the number of calculations also increases. The data relating to a position on the airfoil (all the  $\phi$  data) is given in terms of these circle divisions. The relation between a value of  $\phi$  given in degrees and the same value of  $\phi$  given in circle divisions is

 $\phi$  (circle divisions) =  $\phi$  (degrees) x  $\frac{\text{number of circle divisions}}{760}$ (121) The data in Tables l to 3 is given in this form:

In column 2 of Table 1, the design angle of attack is listed. The dependence of the trailing edge velocity, listed in Table 3 column 1` can be noted here. In column 2 of Table 2, the R of different airfoils is listed. The design angle of attack of the airfoils in Table 2 is 48°, **I and the R<sub>e</sub>** of the airfoils in Table 1 is 1.56 million. Column 3 in both with the star function  $\mathbf{S}_0$ tables lists  $\phi_w$ , the start of the pressure recovery and column 4 lists w, the value of  $W_w$  at  $\phi = 0$ . If the entire upper surface were at the design angle of attack, this would be the same as  $u_{q_0}$ . However, the discrepancy is caused by the short segment after the initial pressure recovery, where  $\alpha^{\bullet}$  is much lower. This second angle of attack is listed in column 5, and  $\phi_1$  is listed in column 6. The value of  $\alpha^*$  is  $\alpha_2$  in the range  $\phi_1 \leq \phi < \phi_w$ . Column 7 lists K<sub>s</sub>, which is the value K<sub>H</sub> +  $\overline{K}_H$  $\bf{iterates\ to}$  , which is a set of  $\bf{r}$  , which is a set of  $\bf{r}$  , which is a set of  $\bf{r}$ 

 $\ddot{}$ i'

For the remainder of the design inputs, the following values were used:

1.5  $\phi_{\mathbf{q}}$  $w^{\dagger}$  = 50.00  $\overline{\phi}_{\mathsf{w}}$  = 30.00  $\phi_S^{\star}$  at  $\Xi$  =  $4.99$  to a properties for a properties of the second form of the second second terms of  $\Xi$  and  $\overline{w}$ <sup>\*</sup> = 80.00  $R_{e}$  $\begin{array}{rcl}\ns &=& 1.5 \\
&=& 50.00 \\
&=& 30.00 \\
&=& 4.99 \\
&=& 3.2 \times 10^5 \\
&=& 3.2 \times 10^5 \\
&=& 3.2 \times 10^5\n\end{array}$  $= 3.2 \times 10^5$ cr

Table 3 lists some of the results of the above input data. Column 4 lists  $\alpha^*$  on the lower surface. Although this value is determined through iteration in the program, if the initial guess is as close as possible to the final result, fewer iterations are required. Column 5 lists ா which is referred to as the stagnation point. In actuality, this has no physical meaning, as it is the stagnation point when each section of the airfoil is at its own  $\alpha_i$ . The stagnation point of the airfoil at any one angle of attack will be different than  $\phi_{\text{I}_{\text{I}}}$ .

Column 6 lists the  $C_L$  as obtained from the Lockheed [11] program. This check was not run for all the airfoils, so this list is not complete, Of those that were run, the values of  $C_L$  did not agree with the  $C_L$  predicted by the Eppler program. This is apparently due to the inability of the flow to make the sudden recovery at the trailing edge. In the next chapter, an improvement will be suggested that should yield better results.

A typical airfoil is shown in figure 4. Figure 5 portrays the pressure distribution of this airfoil, and figure 6 is the equivalent

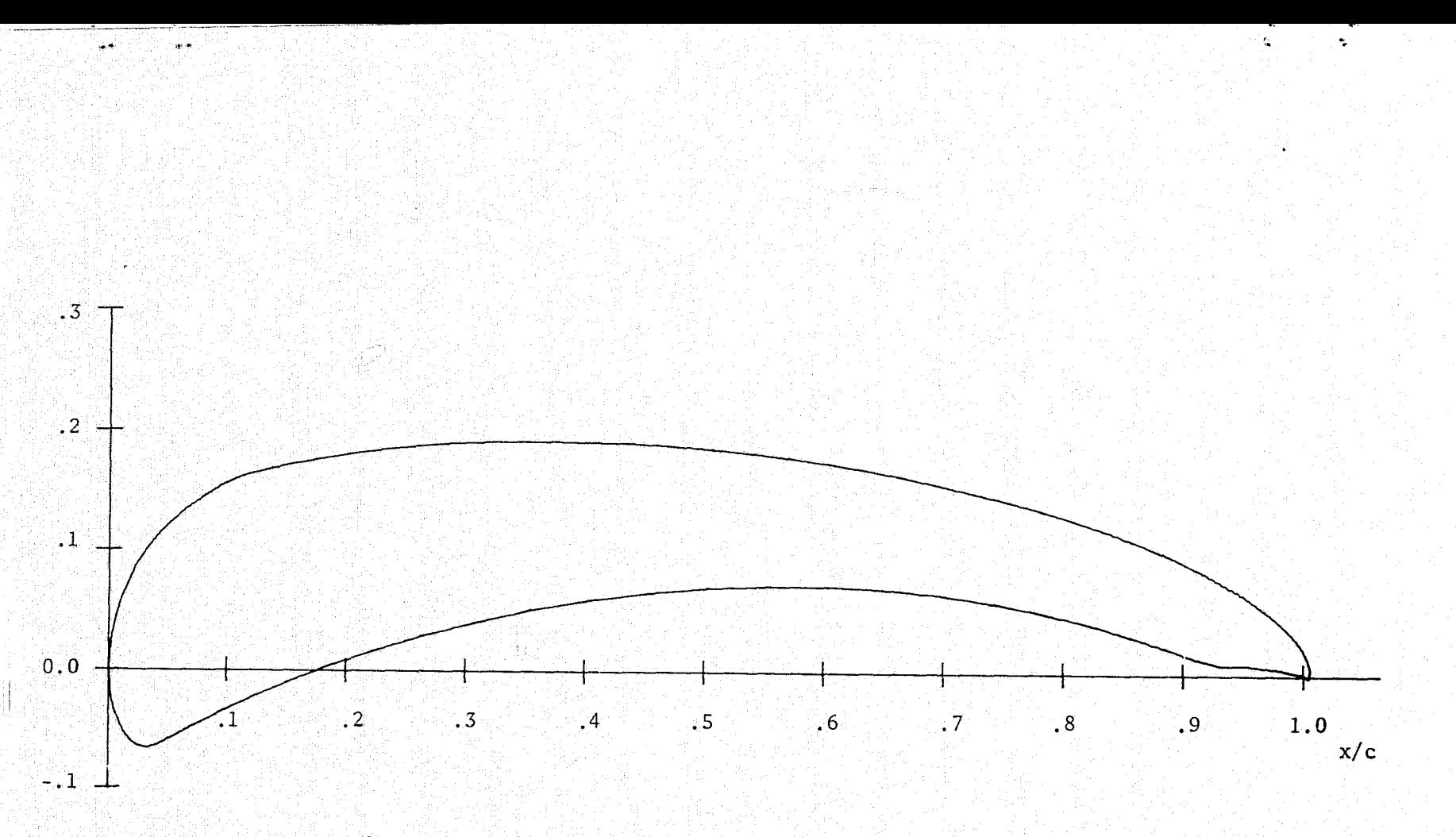

Figure 4. U of I HLE 1657-20-28-19 Airfoil

ᆥ

 $\frac{42}{3}$ 

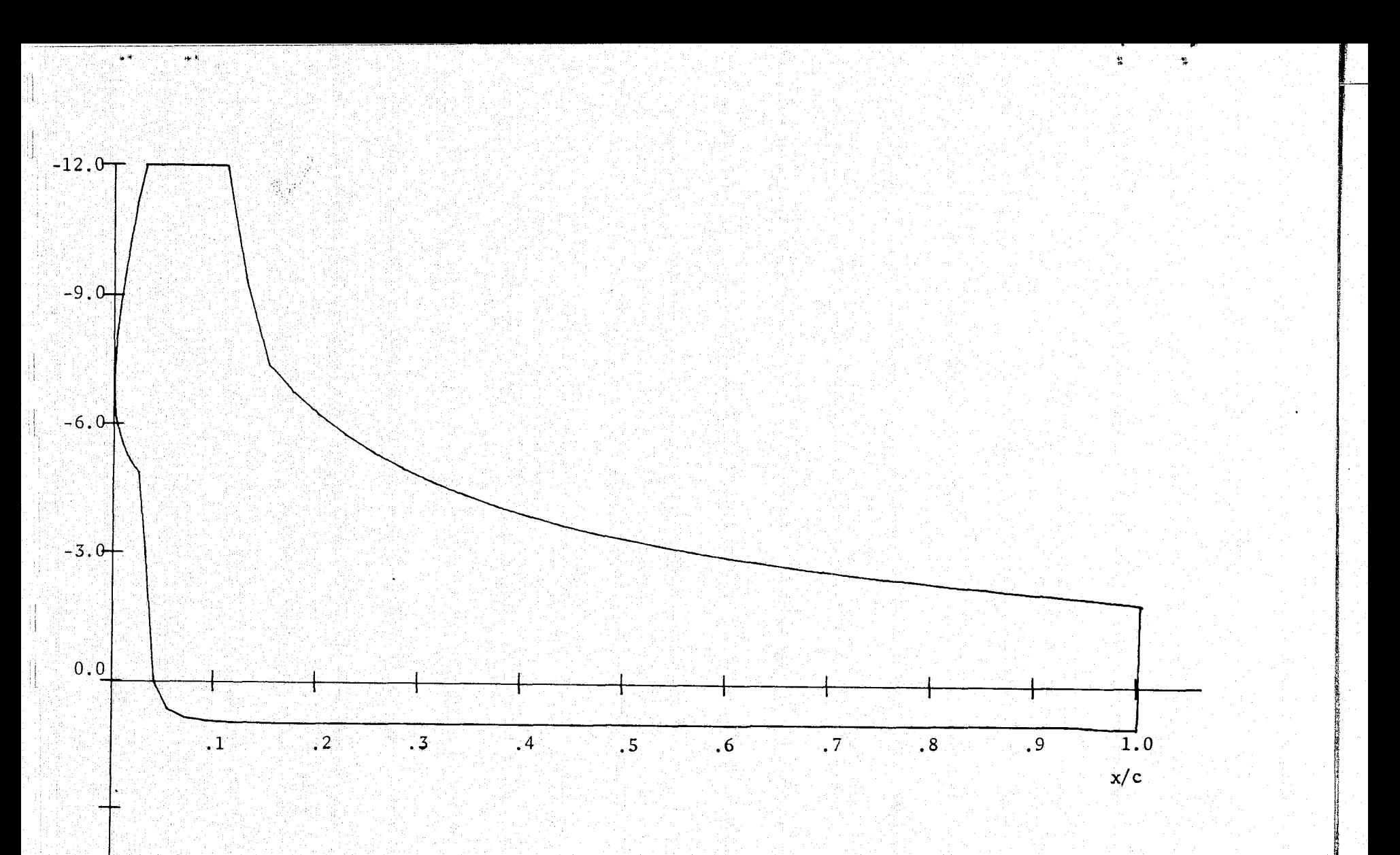

Figure 5. Pressure distribution of U of I HLE 1657-20-28-19

16. 202<br>- Sederic

 $43$ 

**THE WALL COMPRESS** 

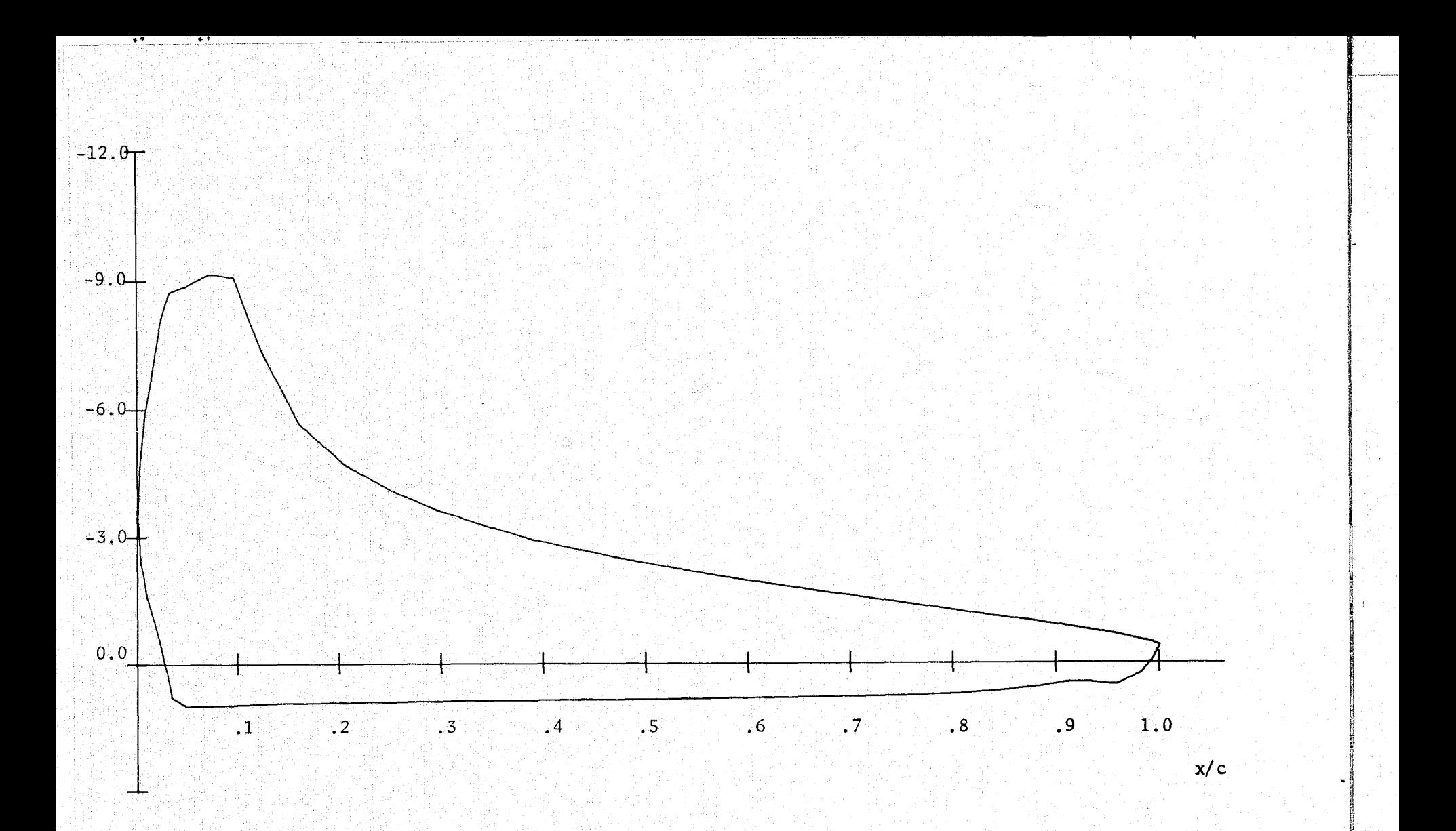

 $44$ 

stant the modella reference in the committee of the service of the committee of the committee of the committee

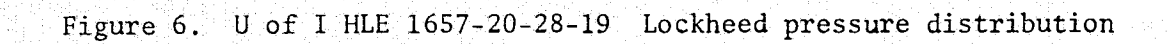

pressure distribution from the Lockheed program. It can be noted that the rooftop pressure distribution is not nearly as negative with the Lockheed distribution as it is with the Eppler distribution. This is <sup>1</sup> typical of all the airfoils tested with the Lockheed program. Figures 7 and 8 show several more airfoil profiles and pressure distributions.

In figure 4, a small protuberance can be noted at the trailing edge on the lower surface. This is typical of the airfoils with the higher trailing edge velocity, and is apparently due to the trailing edge angle becoming extremely large (greater than 180°) In many cases, this protuberance caused a failure of the Lockheed program due to the method of determining the chord line in this program. The Lockheed' program starts at the trailing edge and moves along the lower surface until it finds a point where the distance from the trailing edge to to the point is less than the distance from the trailing edge to the previous point. This can occur in the region of the protuberance, which leaves too few points on the lower surface for a reasonable solution. This problem can be eliminated by smoothing the protuberance out of the profile. By comparing results before and after smoothing with airfoils that did work in the Lockheed program, it was found that this protuberance had very little effect on the results of the Lockheed program. A method of eliminating this protuberance will be suggested in the next chapter.

xi

虚

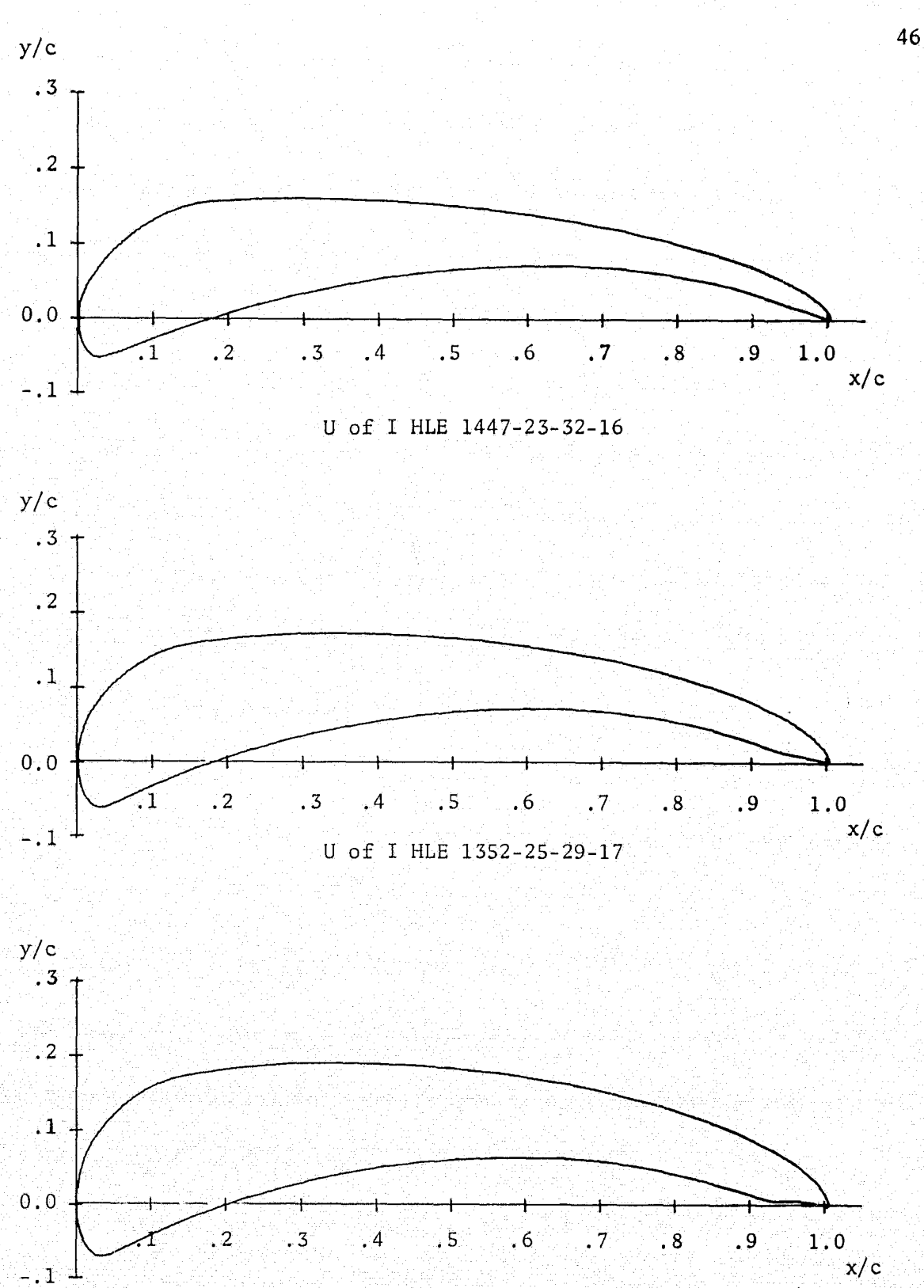

U of I HLE 2857-12-27-20

# Figure 7. Several airfoils

**SANTA STATE** 

 $\frac{1}{2}$ 

and the second control of the second control of the second control of the second control of the second control of the second control of the second control of the second control of the second control of the second control o

2002年5月

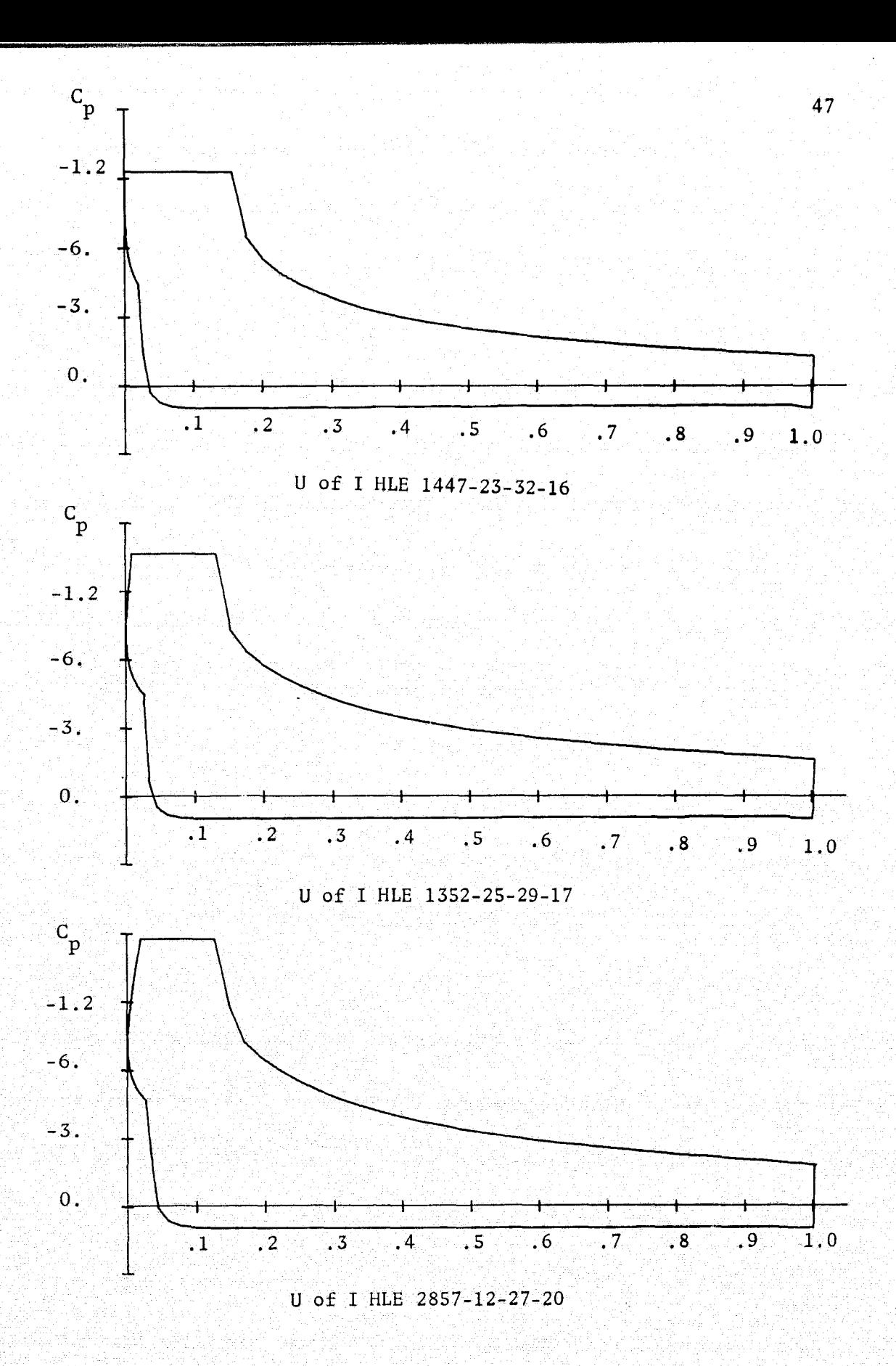

Figure 8. Several pressure distributions

्रक्

्र

## V. SUGGESTIONS FOR FURTHER STUDY

There are several directions in which continued study of airfoils with a Stratford distribution could be channeled. Perhaps the most pressing is the matter of what trailing edge velocity to use. Conventional NACA series airfoils, as listed in Abbott and Von Doenhoff [13], have a trailing edge velocity in the neighborhood of  $.8U_{\infty}$ , which is significantly less than the values attained in the present study. While it is generally agreed that the trailing edge velocity of an airfoil must be limited, a cursory search of available literature has not indicated what the maximum value can be. Smith [14] demonstrates that increasing the trailing edge velocity will increase the lift. but indicates that the method of increasing the velocity above .8U. is through the use of flaps, and does not discuss the possibility of increasing trailing edge velocity through design of the airfoil.'' Edwards [5] indicated difficulty with the thickness of the airfoil and trailing edge shape when the trailing edge velocity exceeded 1.08. The trailing edge velocities of the airfoils in the present study are quite possibly too high, indicating that the separation of the trailing edge will move forward on the upper surface, destroying the pressure distribution. 'What needs to be done is, first, a systematic review of the literature to find if a maximum value of trailing edge velocity has been determined, and, second, if nothing is found in the literature, a maximum trailing edge velocity should be determined, either through experimental or analytical methods.

Another inconsistency in applying the Stratford distribution is in the determining of  $k$ . In equation (93) (for fully turbulent flow) or

equation  $(107)$  (for partially laminar flow), the assumption was made that  $\frac{1}{\sqrt{1}}$  was equal to one from the stagnation point to the point where  $\boldsymbol{\mathsf{O}}$ the pressure rise began. In order to maximize the lift at design angle of attack, this is true, However, this implies that the stagnation is on the leading: edge, which leads to a sharp leading edge:. This sharp leading edge means a negative pressure peak at the leading edge in offdesign conditions, which will result in separation of the boundary layer. What actually happens in the design of the airfoils is the stagnation point moves down on to the lower surface, and moves back towards the trailing edge some distance. For example, the stagnation point of the 1657-20-38-19 airfoil is at about  $\frac{x}{c}$  = 0.18. The velocity forward of. the stagnation point remains at a low level until after the flow has gone around the leading edge, where it accelerates to the rooftop velocity. To correct for this error, the Stratford program should be rewritten, using equation(93) or equation (107) to define k.

 $\mathbf{r}$ 

z

As noted in chapter 4, a small protuberance is generated on the lower surface at the trailing edge, due to the large trailing edge angle. One method of eliminating this large trailing edge is to increase the length of the cusped region. This was done to the 1657-20-28-19 airfoil, with the resulting profile shown in figure 9 and the resulting pressure distribution shown in figure 10. The cusped region in this case was increased until the resulting  $x'$ s in the airfoil profile were in monotonically increasing order on the upper surface. The resulting  $\phi_{S}$  was 8.0 circle divisions, or 31.3°. It was necessary to adjust  $\phi_w$  and  $\phi_1$  in order to match the Stratford distribution, but the remaining inputs are the same as the original airfoil. The resulting  $\phi_{\sf w}$  was 42.5, compared to

. <sup>0</sup> \_\_.^.^•:zv\$Ue^ecisxa+xi^'^^-s..\_^^i3..;. <sup>s</sup>

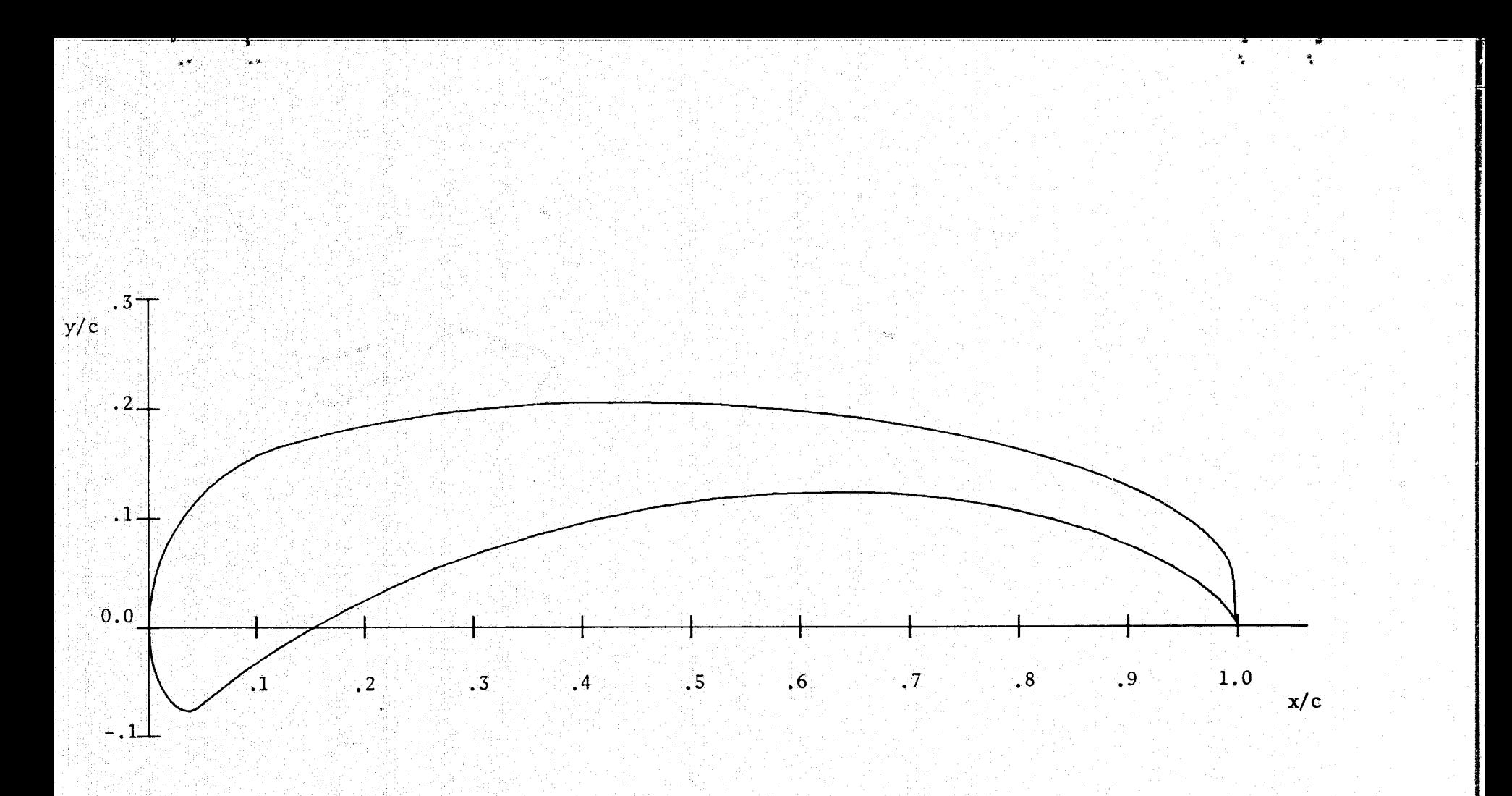

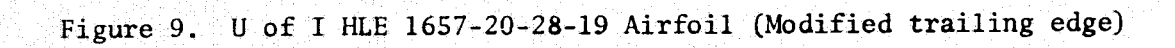

ပ္မွ

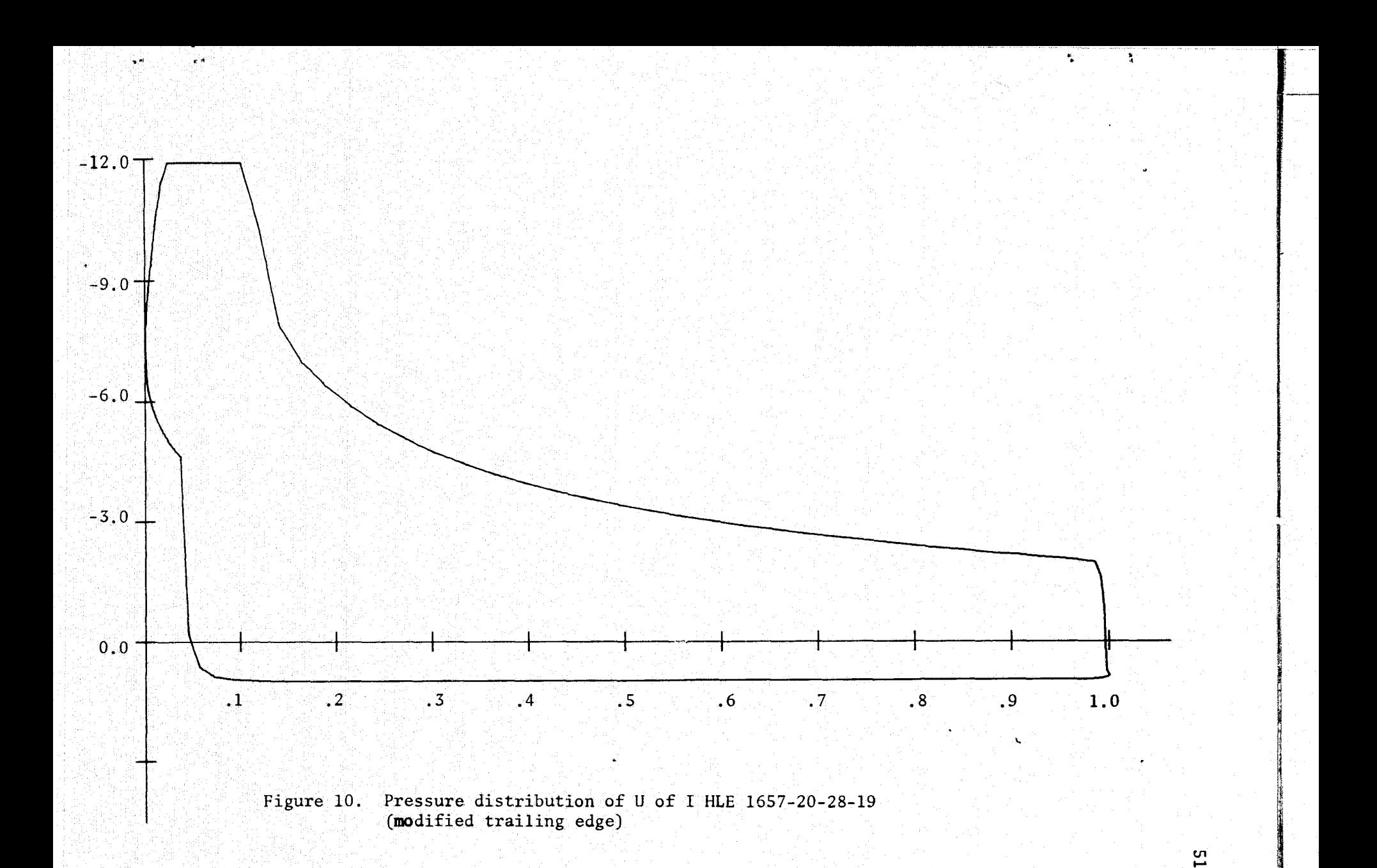

42.9 on the original airfoil, and the resulting  $\phi_1$  was 40.8, compared to  $41.2$ . The geometric angle of attack changed to  $22.69^\circ$  from  $19.06^\circ$ . One unexpected improvement was the change in design lift coefficient predicted by the Lockheed program. The original airfoil had a design  $C_{\rm L}$  of 3.868, while the airfoil with the modified trailing edge had a design  $C_{\tilde{L}}$  of 5.845

The concentration of the design of airfoils in the present study was on the upper surface. The  $\alpha_i$  on the lower surface was the variable allowed to vary in the iteration to set  $K_H + \overline{K}_H = K_S$ . Perhaps one area of further study could be designing the lower surface such that a Stratford distribution occurs on the lower surface as well as on the upper surface. This would result in an airfoil with better off-design performance, as the flow would probably remain attached for all angles of attack between the design angle of attack on the upper surface and the design angle of attack on the lower surface. If the design angle of attack on the lower surface was the negative of the design angle of. attack on the upper surface, and  $R_{\rm e}$  was the same for both upper and juncation is a set of  $\sim$ 0 lower surfaces, the resulting airfoil would be a symmetrical airfoil. This design of symmetrical airfoils suggests a further possible use of the program, the design of low drag Struts. These low drag struts would simply be symmetrical airfoils, with  $\alpha_i = \alpha_1 = 0.0$  (the design angle of attack) in the region  $\phi_0 \leq \phi \leq \phi_1$ , with  $\phi_1 \geq \phi_w$ . In the region  $\phi_1 \leq \phi \leq \phi_{1}$ ,  $\alpha_1 =$  $\alpha_{2}$  would be some positive angle of attack. As  $\alpha_{2}$  is increased, the thickness of the strut will increase. In order to get a true Stratford distribution, the modification redefining k described earlier would need to be implemented, as it is impossible to have another constant velocity on the upper and lower surfaces simultaneously,

雪岩

to have a constant velocity on the upper and lower surfaces simultaneously.

Another improvement to the design method would be to combine the Eppler and Stratford program, so no visual comparison of the two velocity distributions would be necessary. This could be done by changing the form of W<sub>w</sub> to be of the form

$$
W_{W} = \left[1 - C_{p_0} \left(\frac{x}{x_0}\right)\right]^{1/2}
$$
 (122)

where  $C_n$   $(\frac{X}{Y})$  is given by equations (82) and (83).  $R_n$  would be an input  $P_0$  ,  $X_0$  end of the state of the state of the state  $\sim$  . The state of the state  $\sim$ parameter to the problem. Assuming  $\phi_1 \geq \phi_w$ , V<sub>1</sub> would then be equal to  $q_0$ , and the velocity would be of the form of equation (86). The form of  $W_{S}$ could remain as it is to allow control over the trailing edge angle. It might then be necessary to iterate on  $\phi_{_{\text{\tiny W}}}$  until equation (105) is satisfied in order to achieve a maximum lift.

One of the undesirable features of the airfoils designed in the present study is the large positive pitching moment. This moment might be reduced with a sacrifice of some lift by allowing the suction rise at the leading edge to occur more slowly. This would result in a less negative pressure region in the forward region of the upper surface, and thus a smaller moment. This slower suction rise could be input by specifying  $\alpha_j$  to be greater than the design angle of attack in the region  $\phi_{\bf w}$ < $\phi$ <br/> $\leq$   $\phi_{\bf T}$  . If k L were modified as described earlier, the value of k would be increased by this slower suction rise (since  $\frac{1}{11}$  would be less than one over much 0 of the rooftop region), causing the start of the pressure rise regionto move farther aft, regaining some of the lift lost by the loss of the low pressure region at the leading edge.

*i^ n*

I

t:.i

j

The airfoils of the present study were all designed with a critical Reynolds number of 3.2 x  $10^5$ . However, data [15] from tests of the University of Illinois HL-1720-00 airfoil indicates the flow remains laminar throughout the rooftop region. The results of the Lockheed [12] program tend to support this result on the airfoils designed in the present study. Therefore, perhaps for future studies the critical Reynolds number should be defined by equation (116).

i<br>∳j

uli<br>a

#### APPENDIX A }^'

### THE EPPLER PROGRAM

The calculations required for the solution of the Eppler problem are carried out with the aid of an IBM-360/75 computer at the University of Illinois. The Eppler program not only determines the profile of the airfoil but also determines the boundary layer momentum thickness and the energy form parameter. However, in the present application, the boundary layer capabilities of the program have not been fully utilized.

The required programs are kept in files on the PLORTS system. The file name of the Eppler program is EPPLER,-while the file names of the required input data are EDATA through EDATG. A sample imput data deck is shown in Figure Al **l**

The first card in an input data deck for the Eppler program is a card with an Alpha-numeric listing of the titles of the cards that follow. These titles are read in 20A4 format. It is essential that the order of the titles not be changed and all titles must be included on this card, even if the named card is not used in the program. This first card can be thought of as part of the program itself, as it is never changed. The remaining cards, with the exception of the title, are in the format (A4,16,14F.2). Some of the data that is input through the F5.2 format is divided by a factor of 10 in the program, so it is important not to specify the decimal point. All the data should be right justified, and the program will convert the data to the correct multiple of 10. The data that is divided by 10. in the program will be identified in the following discussion as having a psuedo-format of <F5.3.

The manner in which the data on each card is treated is determined by the title, which is listed in the first 4 spaces on each card. The

## TRA1TRA2ALFAAGAMABSZ REENDEBETAPLOTTITL

9200 100 ABSZ

AGAM  $100 100$  $100$  $100$  100  $100<sup>°</sup>$ 

TITL

U OF I HLE 1657-20-28-19 AIRFOIL

PLOT 3470-83372128815625330711089424000

TRA10000027 4120 4800 4290 0975 0000 4800 9200 3200

TRA2000027 150 4290 100 5000 0542 300 4000 100 8000 0499 20014500 001

**BETA**  $-1$ 100

03 01633  $RE$ 

ENDE

 $\mathcal{A}^{\star}$ 

i partement termine parte de l'alternative d'Original de la Caracca de l'alternative de l'alternative de l'alt<br>L'alternative de l'alternative de l'alternative de l'alternative de l'alternative de l'alternative de l'altern

Figure Al. A sample input data deck

<del>tan</del>in a amperint

 $\sim$   $\mu$ 

State and the anti-collage and

data is read into the program as MARKE, NUPU, and PUFF, where MARKE is the title, NUPU is an integer, and PUFF is a 14 element array. The data is then transferred to the appropriate variable according to the title.

The first title listed on the first card is the TRAl title. The TRA1 card is the card that inputs the  $\phi_i$  and  $\alpha_i$ . The  $\phi_i$  are input in terms of circle divisions, and the  $\phi_{\texttt{i}}^{\phantom{\dag}}$  are input in degrees.  $\phi_{\texttt{i}}^{\phantom{\dag}}$  is L determined by the program, so it is input as zero. The  $\phi_i$  and  $\alpha_i$  are input as pairs, and up to seven pairs can be input on one card. If it is desired to break the circle plane into more than seven segments, more TRAI cards need be specified; with a maximum of four cards, as storage is allowed for only 28 segments. The last  $\phi_{\hat{1}}$  must be equal to the number of divisions in the circle. The  $\phi$ <sub>i</sub> must be listed in increasing order, including the computed value of  $\phi_{I}$ .

Spaces 5 through 10 of the TRA1 card (NUPU) are reserved for the 'profile number. If several different airfoils are developed at the same time, they can be identified by this profile number.

Spaces 5 through 10 of the TRA2 card are also reserved for the profile number, but in this case, the profile number is used only to keep track of the input data, as this number is not used in the program. These spaces can also be left blank on the TRA2 card.

The remainder of the words on the TRA2 card define the input velocity function. Words 1 through 5 define the upper surface and words 6 through 10 define the lower surface. Word 1 is  $\phi_{s}$ , given in circle divisions, and word 2 is  $\phi_w$ . The meaning of words 4 and 5 depends on the word 3. If word 3 is  $0.0$ , word 4 is k and word 5 is  $\mu$ .

If word  $3$  is  $1.0$ , word  $4$  is w and word  $5$  is w. If word  $3$  is  $2.0$ , word  $4$  is  $\mu$  and word  $5$  is w. Words  $4$  and  $5$  are divided by 10.0 in the program, so the psuedo format is F5.3.

^:\_3\_`is....^\_\_.n.Fr ^^\_, .wlrl µl®I.mllwllRli MGS[flia^ - ^'.\_T,^ ^ <sup>y</sup>

The specification of w and w<sup>'</sup> (word 3 being equal to 1.0) is recommended only with large values of  $w^{\prime}$ , so the path of  $W_w$  is strongly curved. The process converges slowly when w' is small, and convergence is not guaranteed when  $\mu$  is negative. For less strongly curved paths, the specification of  $\mu$  and w is recommended (word 3 equals 2.0).

Words 6 through 10 define the lower surface in the same manner that words 1 through 5 define the upper surface. Thus, for a symmetrical airfoil, words 6 through 10 would repeat words l through S.

Word 11 is referred to as ITMOD, and determines the variable that is changed in the iteration process to set  $K_{\bf s}$  to the specified value. The ITMOD is 0.0, no iteration is carried out. If ITMOD is 1.0, the  $\alpha_i$  on the upper surface are altered by a factor  $\Delta\alpha_i$  until K<sub>S</sub> attains the desired value. If ITMOD is 2.0, the  $\alpha_i$  the lower surface will be altered and if ITMOD is 3.0, the  $\alpha_i$  will be altered on both the upper d by a factor  $\Delta\alpha_1$  until K<sub>S</sub> attains<br>0, the  $\alpha_1$  the lower surface will be<br>i will be altered on both the upper<br>nt. If ITMOD is 4.0, K is modified, and lower surface by an equal amount. If ITMOD is 4.0, K is modified, if ITMOD is 5.0,  $\overline{K}$  is modified, and if ITMOD is 6.0, K and  $\overline{K}$  are modified by, equal amounts. ITMOD = 3.0 or 6.0 is useful for symmetrical airfoils.

Word 12 is  $K_{s}$ , written in the psuedo-format of F5.3. Word 13 is .... 사람 아들이 아니라 사람은 아이가 이 집을 보는데 없어? 이 이 이 이 가는 거 있는 아이가 있는 사람이 있었다. 이 아이가 아니라 아니라 아이가 아니라 아이가 있는 이 아이가 있는 것이 the tolerance acceptable in the  $K_{\rm g}$  computation, also written in the pseudoformat of F5.3. A suggested value for this is ,001, the smallest valuo available in the F5.3 format. Word 14 is not used.

> The next card in the list is the ALFA card. This card inputs the various angles of attack that the pressure distribution is developed for

and that are used in the boundary layer portion of the program. The first word after the title is NAL, the number of angles of attack listed, in I6 format. NAL can be as large as 14. If NAL is specified as larger than 14, it is reset to 4. The next 14 (or less) words are the angles of attack, in degrees, written in F5.2 format. If NAL is given as a negative number, the angle of attack will be  $\alpha_i$  given on the TRA1 card, where i is on the ` ALFA card in F5.2 format (see the sample data deck in Figure Al for an example of this). If an ALFA card is given with no angles of attack and  $NAL=0$ , the angles of attack of the previous profile are repeated.

The AGAM card controls the output of the Eppler program. The I6 of the AGAM card is ignored, but 14 AGAM(i)'s are read in.F5.2 format. In general, the AGAM(i)'s are either \_zero and not zero. -If AGAM(1)`is not zero, the x and y coordinates of the airfoil are generated. If  $AGAM(1)$ is equal to zero, only the transcendental equation is solved. If AGAM(2) is not equal to zero, the profile list will be printed, along with a velocity distribution for each angle of attack on the ALFA card. If AGAM(3) is not zero, the input data and the solution to the transcendental equation is printed out for the initial input and the final iteration. If AGAM(4) is not zero, the input data and the solution to the transcendental equation will be printed out for all iterations. AGAM(5) and AGAM(6) refer to the boundary layer portion of the program. If AGAM(5) is not zero, the program will print out a listing of the distance along the surface from the stagnation point, the local velocity, the energy thickness form parameter  $H_{32}$  (the energy dissipation boundary layer thickness divided by the momentum thickness), and the momentum thickness. If AGAM(5) is equal to 1.0, the local Reynolds number, based on the momentum thickness and the local velocity is printed out instead of the momentum thickness. If AGAM(6)

59

 $\mathbf{f}$  $\mathbf{r}$  is not equal to zero, the boundary layer transition point, boundary layer separation point, and drag (calculated by the Squire Young Method) are printed out. AGAM(7) through AGAM(14) are not presently used, but are reserved for further use.

At the University of Illinois, most runs are made with AGAM(l) through AGAM(6) equal to 1.0. This results in the most complete output.. An attempt to run with AGAM(6) equal to zero resulted in the failure of the program for unknown reasons.

Card ABSZ lists the number of circle divisions, NKR, in spaces 11 through 15. NKR must be divisible by 4, and NKR + 1 points result in the profile of the airfoil. As NKR is increased, the accuracy of the solution increases, as well as the computational time required. The maximum NKR is 120, but 60 is usually a sufficient number unless large slopes in the velocity function are encountered, as with a Stratford distribution. For the airfoils designed at the University of Illinois, an NKR of 92 was chosen,

The ABSZ card also lists ABFA in spaces 16 through 20, which multiplies all values given in circle divisions. ABFA is normally equal to 1.0. It is necessary to change ABFA only if the number of circle divisions is changed, so it is not necessary to change all the input data given in circle divisions. If no ABSZ card is given, NKR is set to 60 and ABFA is set to 1.0.

The RE card is used to input the Reynolds number into the program. The pseudo-format of the RE card is (A4, 6X, 5(211, 3X, F5.3)). The first of the Il words represents MA, which at one time was used to determine the suction mode. Since the capability of boundary layer suction has been removed from the program, this word is no longer used. The second I1 word is MU, the mode for boundary layer transition. When MU is equal to 1,

60 -.

.

it

 $^{\rm 1.3}$ 

t

transition is by laminar separation. If MU is equal to 2, transition occurs at the first decrease in velocity. If MU is equal to 3, transition occurs when the velocity remains constant throughout a step distance or decreases. If MUis 4, transition occurs when the natural logarithm of the local Reynolds number based on  $\delta_2$  and the local velocity exceeds or equals 18.43 H<sub>32</sub> - 21.74. MU = 5 is similar to MU = 4, except the value that  $1n$  (RE) is compared to is 18.43 H<sub>32</sub> - 22.10. Therefore, MU = 5 is a more conservative estimate for transition. The F5.3 word is the free stream Reynolds number, based on the chord length and free stream velocity. All lengths in the program are non-' dimensionalized with respect to this chord length, and all velocities are non-dimensionalized with respect to this velocity. There can be up to 5 Reynolds numbers, each with its own MA and MU. The program will continue to read in Reynolds numbers (up to 5) until a zero value is read, as a Reynolds number.

The ENDE card is necessary for proper termination of the program. It is the final data card, and indicates all data has been read in.

The next three titles on the list are cards that have been added to the program at the University of Illinois. The first of these cards is the BETA card, which replaces the ALFA card. If a BETA card is used instead of an ALFA card, either a punched output is generated or data is filed into the PLORTS system that is used by the Stratford program. This data consists of four parts, written in 6F12.9 format. The first part is DS, the increment of the surface distance for each x increment. There are NKR DS's generated. The other three parts are a velocity function (VF), and x and y coordinates of the airfoil. There are NKR + 1 of each of these values. The velocity function is equal to the local velocity divided by  $(1 + \cos\alpha_i)$ .

 $x$  r.:  $\frac{1}{\sqrt{2}}$  r.:  $\frac{1}{\sqrt{2}}$  r.:  $\frac{1}{\sqrt{2}}$  r.:  $\frac{1}{\sqrt{2}}$  r.:  $\frac{1}{\sqrt{2}}$  r.:  $\frac{1}{\sqrt{2}}$  r.:  $\frac{1}{\sqrt{2}}$  r.:  $\frac{1}{\sqrt{2}}$  r.:  $\frac{1}{\sqrt{2}}$  r.:  $\frac{1}{\sqrt{2}}$  r.:  $\frac{1}{\sqrt{2}}$  r.:  $\frac{1}{\sqrt{2}}$  r.:  $\frac{1}{\sqrt{$ 

i  $\mathbb{R}^n$  is re-

The program was originally designed to give a punched output, but was modified to file the data directly into PLORTS. However, as the PLORTS system is due to be removed from the IBM-360 at the University of Illinois, it will be necessary to change back to a punched output deck.

The next card that has been added to the program **is the** PLOT card. This card reads data into the system that is then either punched out or filed into PLORTS. Nothing is done with this data by the program, as this is only a convenient method of getting data into the input deck for the Stratford programs.

The last card to be described is the TITL card. No data is on the TITL card, but this card signals that the next card is in 20A4 format, and is the title of the airfoil. This title will be printed in the output and inserted into the Stratford input deck.

There are some restrictions on the order the cards are read in. The ABSZ (if one is used), AGAM, TITL, and PLOT cards should be read into the computer first, although not necessarily in that order. The data on these cards remains valid until another similar card is read into the computer. Thus, for example, if several profiles are to be developed with the same number of circle divisions, it is not necessary to repeat the ABSZ card. The next cards to be read in are the TRAl and TRA2 cards,, in that order. Once the TRA2 card is read in, the profile is generated. The ALFA or BETA card is then read in, followed by the RE card. The RE card initiates the calculation of the boundary layer. If other profiles' are desired, new TRAI and TRA2 cards can now be read in, preceded by new ABSZ, AGAM, PLOT, and TITL cards, as necessary. These cards can be followed by ALFA or BETA and RE cards if boundary layer information is desired.

The ENDE card terminates the program after all the profiles and boundary layer calculations are complete.

.,

Y.

The descriptions of the output which follows assumes AGAM(1) through AGAM(6) are not equal to zero. If any of these words are equal to zero, the corresponding portion of the output will be deleted.

The first data listed in the output are the input data and the solution to the transcendental equation, This data is preceded by the title, profile number, iteration number, and iteration mode (0 through 6). The headings of the table of data do not agree with the nomenclature presented in this paper. NUE represents the same quantity as  $\phi_i$ , ALPHA is  $\alpha_i$ , WS is w and  $\overline{w}$ , WHK is w' and  $\overline{w}$ ', DRAK is K and  $\overline{K}$ , DRAM is  $\mu$  and  $\overline{\mu}$ , HK is K<sub>H</sub> and  $\overline{K}_{H}$ , FLA is  $\phi_{W}$  and  $\overline{\phi}_{W}$ , and LAS is  $\phi_{S}$  and  $\overline{\phi}_{S}$ .

The next data listed are the profile of the airfoil in x and y coordinates and the velocity distribution foreach angle of attack on the ALFA or BETA card. AT the end of this listing, the values of CM, BETA, ETA, SX, and SY are printed out. CM is the moment coefficient at zero lift and BETA is the angle between the zero lift line and the chord line. Since all angles of attack are given in reference to the zero lift line, <sup>l</sup> this angle is necessary to compute the geometric angle of attack. ETA, SX, and SY are apparently remnants of trouble shooting the program, as they are not particularly useful. ETA is the number of points in the circle plane divided by the chord and  $\pi$ . This term is used in non-dimensionalizing the chord. SX and SY are summation of the x and y coordinates of the airfoil profile.

The last section of data is derived from the boundary layer portion of the program. First there are two tables, one for the upper surface and

one for the lower surface. These tables list the surface coordinate, local velocity,  $H_{22}$  and  $\delta_2$ . If AGAM(5) is equal to 1.0, the local Reynolds number based on  $\delta_2$  and the local velocity is printed in place of  $\delta_2$ . However, nothing in the output indicates that this has been done, so it is important that it be noted that  $AGAM(5)$  is equal to 1.0 if this data is to be used. If  $H_{z2}$  is a negative number, the flow in the boundary layer is turbulent,

Follcwing these two tables are listings for the upper and lower surface transition points, separation points, and drag coefficients. Once again, there is a problem of nomenclature, as the transition points are under the heading INS., the separation points are under the heading TRANS., and the drag coefficient are under the heading SEP.. The transition and separation points are given in terms of surface coordinates.

Ŗ.

r

The plotting routine for the Eppler airfoils is filed in two PLORTS files, PLOTMN and PLOTOBJ. The data-for the plotting routine is normally filed in PLDAT(N) and PLOTOBJ(N), where (N) is a number between 1 and 5. The first card in PLDAT(N) is a card of the form b&NAM1bN=92,ALPHA=18.42, &END where b is a blank space, N is the number of points on the airfoil (normally 92), and-ALRHA is the design angle of attack. This card is a punched output card of the Eppler program, but it is not the first card, Therefore, the deck must be rearranged to be in the proper order. The next part of the PLDAT(N) file consists of the DS, VF, x, and y cards, as punched out by the Eppler program. Finally, the first card is repeated four times, but with different angles of attack. The only data that is changed in the PLOTOBJ(N) file is the first card, which is the title card in 20A4 format, The

w

64 <sup>y</sup>

remainder of the data in the PLOTOBJ(N) file is concerned with numbering the axis, and always remains the same.

The plotting files are run in the following order: PLOTMN, PLDAT(N), PLOTOBJ, PLOTOBJ(N). The first (or main) portion of the program (that part filed under the PLORTS file PLOTMN) determines the pressure coefficients, circulation, lift coefficient, and center of circulation, first for the design angle of attack and then for the other four angles of attack listed on the last four cards in PLDAT(N). The airfoil coordinates and pressure coefficients are stored on tape. The second part of the program (PLOTOBJ) then runs, reads the data on tape, and plots the airfoil profile and pressure distribution for the design angle of attack.

"1991年1月20日,1月19日,1991年1月20日,北京省4月1日,1月1日,1月20日,1月1日,1月20日,1月20日,1月20日,1月20日,1月20日,1月20日,1月20日,1月20日

ैं

#### APPENDIX B

## THE STRATFORD PROGRAM

The Stratford program is divided into two parts. The first part, which is kept in the PLORTS file TABLE, determines the roots of equation (117). The second part, kept in the PLORTS file STRPLOT, takes the out put data from TABLE and the Eppler program and plots a Stratford distribution that corresponds to the REO input to TABLE with an initial velocity equal to the rooftop velocity of the Eppler airfoil.

There is no external input data for the program in the file TABLE. If a different set of data is desired, the changes have to be made in the program itself. Therefore, for example, the statement RECR - N,NEN, where N.NEN is the desired critical Reynolds number, must appear early in the program. The program is set up to solve equation (117) for up to 30 values of R<sub>e</sub> . If less than 30 values are desired, the statement  $\cup$ NUM=30 must be altered to reflect this. The first value of  $R_e$  is input through the statement REO(1)=N.NEN, where N.NEN is the desired value. The remaining values of  $R_{\alpha}$  are input through the statement REO(K+1)= juncher statement REO(K+1)= juncher statement REO(K+1)= juncher statement REO(K+1)= juncher statement REO(K+1)= juncher statement REO(K+1)= juncher p. I 1975 guð staðist samhöfga þeir á stók. Nog REO(K)+N.NEN, where N.NEN is the desired step size. The trailing edge velocity can be input through the statement VTE=NN.N, but, since all the data except  $x_0$  and the chord length are non-dimensionalized, this value is of no consequence. If a value of kinematic viscosity (v) other than  $1.6 \times 10^{-4}$  is desired, the statement ANU=160.E-6 can be changed to reflect this.

> The roots of equation  $(117)$  are determined through the use of a subroutine from the IBM Scientific Subroutine Package [17] named POLRT.

66 **for the set of the set of the set of the set of the set of the set of the set of the set of the set of the** 

This subroutine determines all of the roots of the polynomial, and the program searches through these roots until it finds the positive real root. From this real root, the value of Z can be determined. Through the use of equation (101), the ratio of  $q_{u/q_0}$  can then be determined, and, from equation (106), the value of  $\mathbf{x}_{\mathbf{0}}^{\phantom{\dag}}$  can be determined.

s

For each value of  $R_{e_0}$ , the TABLE program prints out values of k, a', 0 b',  $D = \{u/q_{T_0}, Z, z_m, x_0, \text{ and the chord length. The values of a', b'\}$ D,  $z_{m}$ , Z, k, and R<sub>e</sub> are read into the Eppler program through the PLOT 0 card, and are then output with the rest of the Eppler output either on cards or filed into PLORTS. This data is used by the second part of the <sup>x</sup> Stratford program, which is filed in the PLORTS file STRPLOT.

The program in STRPLOT takes the data from the Eppler program, and, through the use of the Calcomp plotter, draws the required Stratford pressure distribution based on the data from TABLE and the Eppler program. The first card read into STRPLOT is the title, written in 20A4 format. The second card contains N, SF1, and SF2, in I4, 2F10.7 format. N is a number that is no longer used in the Stratford program, and can be left blank. SF1 is a scale factor in the x direction. In order to match the output of the Eppler plot program, this should be 10.0. SF2 is the scale factor in the y direction, and should be  $0.3125$  to match the Eppler plot. The next data read in are a', b', D, U<sub>0</sub>, z<sub>m</sub>, Z, s<sub>u</sub>, and k, in 8F10.7  $\mathbb{R}_{\mathsf{p}}$  is then read in F15.4 format. The last two sets of data read in are  $\mathbb{R}_{\mathsf{p}}$ the x coordinates of the airfoil and DS, the surface distance between the points on the airfoil. Both of these sets of data are in 6F12.9 format. The program is presently set up for 93 points on the airfoil.

). And the set of the set of the set of the set of the set of the set of the set of the set of the set of the  $\lambda$ 

The chord Reynolds number is calculated by the formula

$$
R_{e_c} = \frac{R_{e_0}}{U_0 x_0 s_u}
$$

 $(B1)$ 

and printed in the output.

 $\ddot{\mathbf{x}}$ 

 $\mathbf{r}^*$ 

 $\cdot$  :

 $\frac{1}{2}$ ¥,

qilometr
#### APPENDIX C

#### THE LOCKHEED PROGRAM

,.

٠,

The Lockheed program was used as a method of checking the results of the Eppler program. Given the coordinates of an airfoil, the Lockheed program determines the lift, drag, and moment coefficients. The theory and application of the Lockheed program is documented in references 12 and 17. However, there have been a few modifications to the program as run at the University of Illinois. These modifications will be the subject of this appendix.

The input cards to the program are the same as in reference 12 except for cards 2 and 3. Card 2, which is concerned with the plot subroutine that is not used, was eliminated. Card 3 has two more variables, IPLOT and MXTRAP. IPLOT is presently not used, but is reserved for use in conjunction with a plotting subroutine. MXTRAP will be explained in the following pages.

The major modification to the program was the restoration of the smoothing process of the local Mach number at the trailing edge. As noted : **in** reference 18, large Mach number gradients at the trailing edge create undesired "kinks" in the equivalent airfoil camber line. In order to correct for this, the computed Mach numbers at the last two points on the upper surface of the airfoil are discarded, and a linear least-squares fit is applied to the last five remaining points on the upper surface. The least squares fit is then shifted until a smooth transition occurs at the most forward point (i.e., at the seventh point from the trailing edge), and the curve is extrapolated to replace the last two points. The computed Mach number at the last three points on the lower surface is then discarded, and a second 0rder interpolation between the last point on the upper surface and the

69

fourth and fifth points from the trailing edge on the lower surface is used to redefine the last three points on the lower surface. These modified values of local Mach numbers are used only to determine the local boundary layer characteristics. The actual computed values are printed out in the output of the Lockheed program.

When North Carolina State University modified the multi-element program to obtain the single element program described in reference 12, they found that the smoothing and extrapolation resulted in a significant lift from symmetrical airfoils at zero angle of attack. Therefore, they removed this portion of the program. Studies at the University of Illinois have shown that correlation with analytical results (at least for airfoils with a Stratford distribution) is better with the smoothing and extrapolation routine in the program. Therefore, the smoothing and extrapolation i ya matsaya ya mwana na wana wa 1999 Ani ya Mare ya Mare ya Mare ya Mare ya Mare ya Mare ya Mare ya Mare ya M routine was restored, but with two modifications. First, a second order least squares fit was used on the upper surface, and, second, the number of points smoothed on the upper surface was made a variable called MXTRAP. if MXTRAP is 0, no smoothing is done, while if MXTRAP is a positive integer greater than 2, this number of points are smoothed on the upper surface.  $MXTRAP$  should be at least 3 so a second order least square fit can be done. Most of the work at the University of Illinois has been done with MXTRAP=7, so the smoothing routine is the same as the original multi-element Lockheed program:

> For each angle of attack, the resulting lift coefficient is divided by the drag coefficient. This lift over drag data is then printed out in the table at the end of the output, along with the lift, drag, and moment  $\mathrm{coefficients.}$  . Hence the set of the set of the set of the set of the set of the set of the set of the set of the set of the set of the set of the set of the set of the set of the set of the set of the set of the set of the s

'

 $-70$ 

The punch option was modified to make it compatible with the plotting routine at the University of Illinois. The first punched output card is } the title, in 20A4 format. The next card contains the reference chord length, stagnation temperature, chord Reynolds number, Prandtl number, heat transfer coefficient, MXTRAP, and the number 1 in (5F12.5,2I5) format. This last number 1 indicates to the plotting routine that the single element program was used, as opposed to the multi element program. The third card contains the number of elements in the airfoil (always one) and the number of points in the airfoil (always 65) in 215 format. The fourth card lists the number of free stream Mach numbers and the number of angles of attack in 215 format. The next sets of data are the x and y coordinates of the airfoil in 6F12.8 format.

The remaining data is repeated for each angle of attack and each Mach number. The first two cards list the separation points for the upper and lower surface. Often, due to an unknown problem in the program, an extra card is punched out at this point, indicating no transition on either the upper or lower surface. Therefore, before the output deck can be used, it must be checked to make sure there are only two cards listing separation points for each angle of attack and Mach number combination. The next card lists the free stream Mach number and angle of attack in 2F12.5 format. This is followed by the lift coefficient, drag coefficient, and moment coefficient in 3F12.5 format. The last portion of data is the local pressure coefficient at each of the 65 points on the airfoil in 6F12.8 format.

This punched output is then fed into the plotting program, which is filed in PLORTS under the file name PICT. This program plots (using the calcomp plotter), first, an outline of the airfoil profile, with a listing

iz

્ર

 $71$  to  $7$  to  $7$  to  $7$  to  $7$ 

of the reference chord length, stagnation temperature, chord Reynolds number, Prandtl number, and heat transfer coefficient. The program then plots a pressure distribution for each angle of attack and Mach number. If at least three angles of attack have been specified, the program then plots a C<sub>L</sub> versus angle of attack curve, a C<sub>D</sub> versus C<sub>L</sub> curve, and a C<sub>m</sub> versus C<sub>L</sub> curve. If the boundary layer separates at some point before  $x/c = 0.95$ , the point of separation is indicated on the  $C_L$  versus angle of attack curve.

, X

#### LIST OF REFERENCES

- $\mathbb{F}$ station of Airfoils, for Maximum Lift," Ph.D. Thesis, University of Illinois, Urbana, 1968.
	- 2. Ormsbee, A. I., and Chen, A. W., "Multiple Element Airfoils Optimized for Maximum Life Coefficients," Journal of Aircraft, Vol. 10, No. 12, December, 1972, pp. 1620-1624.
	- 3. Chen, A. W., "The Determination of the Geometries of Multiple **Element** Airfoils Optimized for Maximum Life Coefficients," Ph.D. Thesis, University of Illinois, Urbana, 1968.
	- 4. Awker, R. W,, "The Design and Test of 'a Single Element Airfoil Optimized for High Lift," M.S. Thesis, University of Illinois, Urbana, 1974.
	- S. Edwards, T. E.,, "On Perturbation Solutions for the Laminar Incompressible Boundary Layer with Variable Mass Transfer at the Wall," Ph.D. } Thesis, University of Illinois, Urbana, 1966.
	- $6.$  Stratford, B. S., "The Prediction of Separation of the Turbulent Boundary Layer," Journal of Fluid Mechanics, Vol. 5, 1959.
	- 7. Eppler, R., "Direkte Berechnung von Traflügelprofilen aus der Druckverteilung," Ingenieur-Archiv , Vol. 25, 1957, pp. 32-57. <sup>k</sup>
	- 8. Miley, S. J., "An Analysis of the Design of Airfoil Sections for Low Reynolds numbers," Ph.D. 'Thesis, Mississippi State College, 1972.
	- 9. Wortmann, F. X., "Ein Beitrag zum Eniwurg von Laminar Profilen fur Segelflugzeuge and Hubschrauber," Zeitshrift Fur Flugwissenshaften, October, 1955.
	- 10. Stratford, B. S,, "An Experimental Flow with Zero Skin Friction Throughout It's Region of Pressure Rise," Journal of Fluid Mechanics , Vol. 5, 1959.
	- 11. Schlichting, H., "Boundary-Layer Theory," Sixth Edition, McGraw-Hill, New York, 1968.
	- 12. "Program for the Calculation of Two Dimensional Aerodynamic Characteristics," Unpublished NASA-LRC Report.
	- 13. Abbott, I. H,, and Doenhoff, A. E., "Theory of Wing Sections," Dover. Publications, New York, 1949,
	- 14. Smith, A.M.O., Fluid Dynamics of Airfoil Stalling," AGARD Conference Preprint No. 102, April 1972,
- •• 15. Wortmann, F. X., Private correspondence with A. I. Ormsbee, 1975.
- 16. Eppler, R., "Praktische Berechnung Laminarer und Turbulenter," Ingenieur-Archiv, Vol. 32, 1963, pp. 221-245.

it

. x

Ii \_

<sup>a</sup> a

المساحد

- 17. System/360 Scientific Subroutine Package, Version III, programmers manual, fifth edition, International Business Machine Corp., White Plains, New York, August 1970.
- 18. Stevens, W. A., Goradia, S. H., and Braden, J. A., "Mathematical Model for-Two-Dimensional Multi-Component Airfoils in Viscous Flows,' NASA CR-1843.

### UNIVERSITY OF ILLINOIS

#### RECENT AERONAUTICAL AND ASTRONAUTICAL " ENGINEERING DEPARTMENT TECHNICAL REPORTS

t

.<br>.<br>.

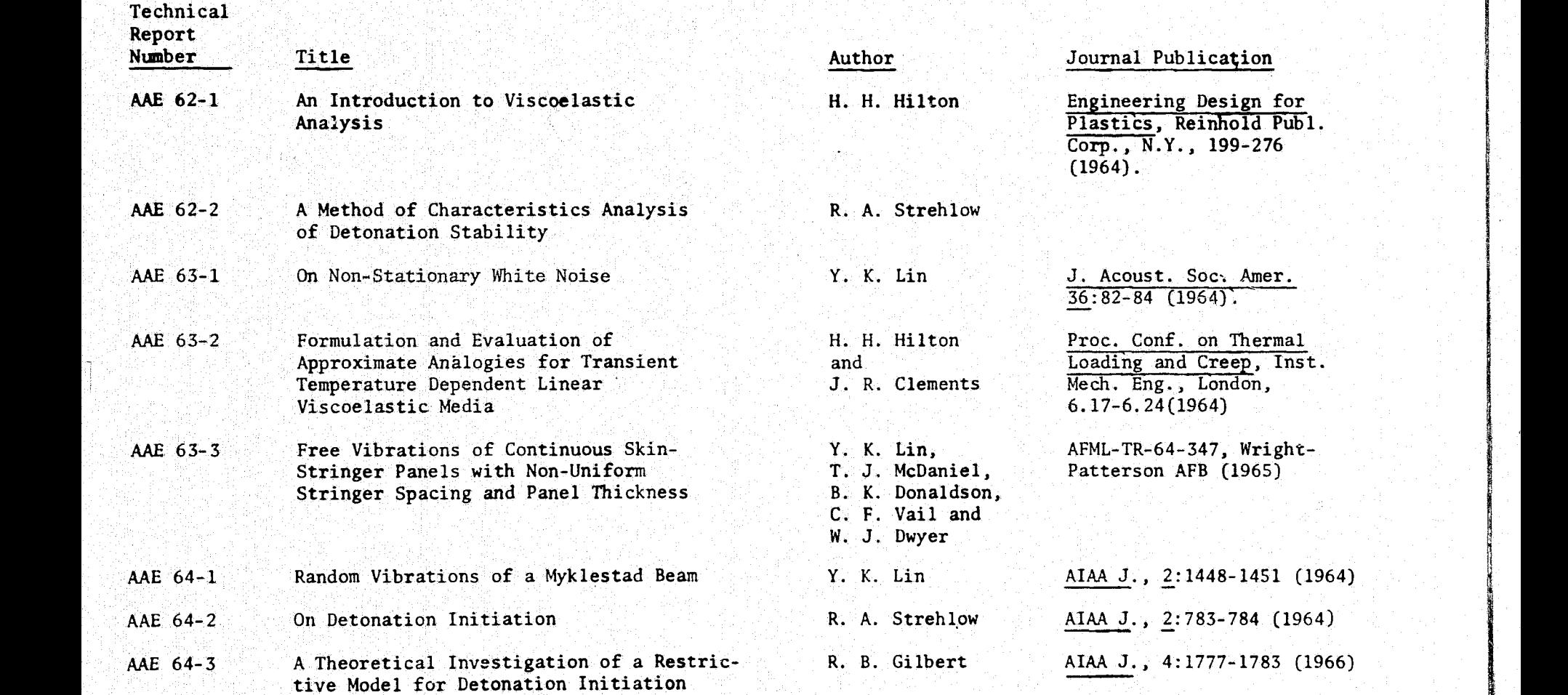

 $\sim$  where  $\sim$  times is the set of  $\sim$  such that

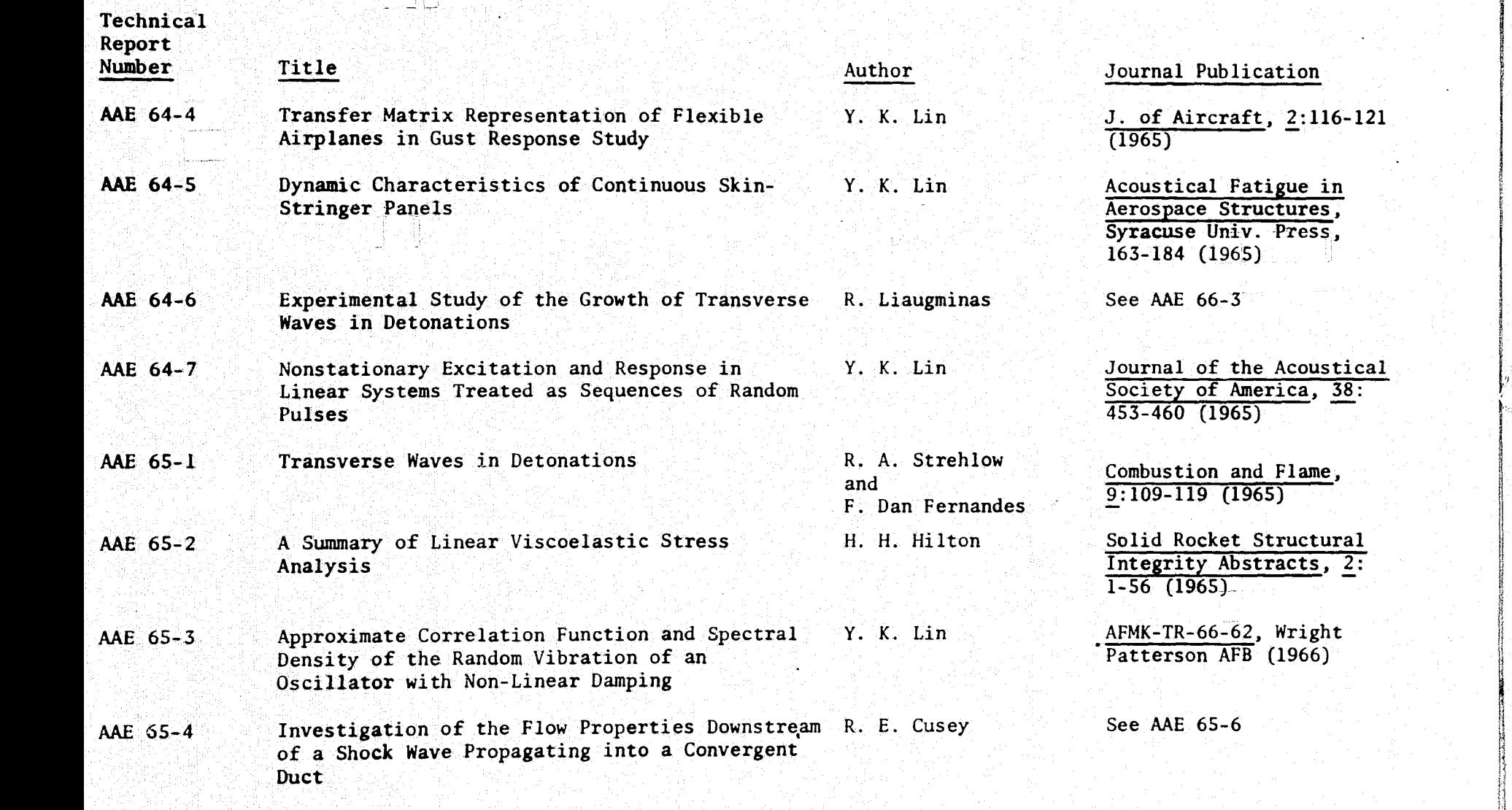

 $\ddot{\phantom{0}}$ 

2년 12월 12일 - 2013년 1월 1일 1월 1일 1일 1일 1일<br>1월 1일 1월 1일 1월 1일 1월 1일 1월 1일 1일 1일 1일

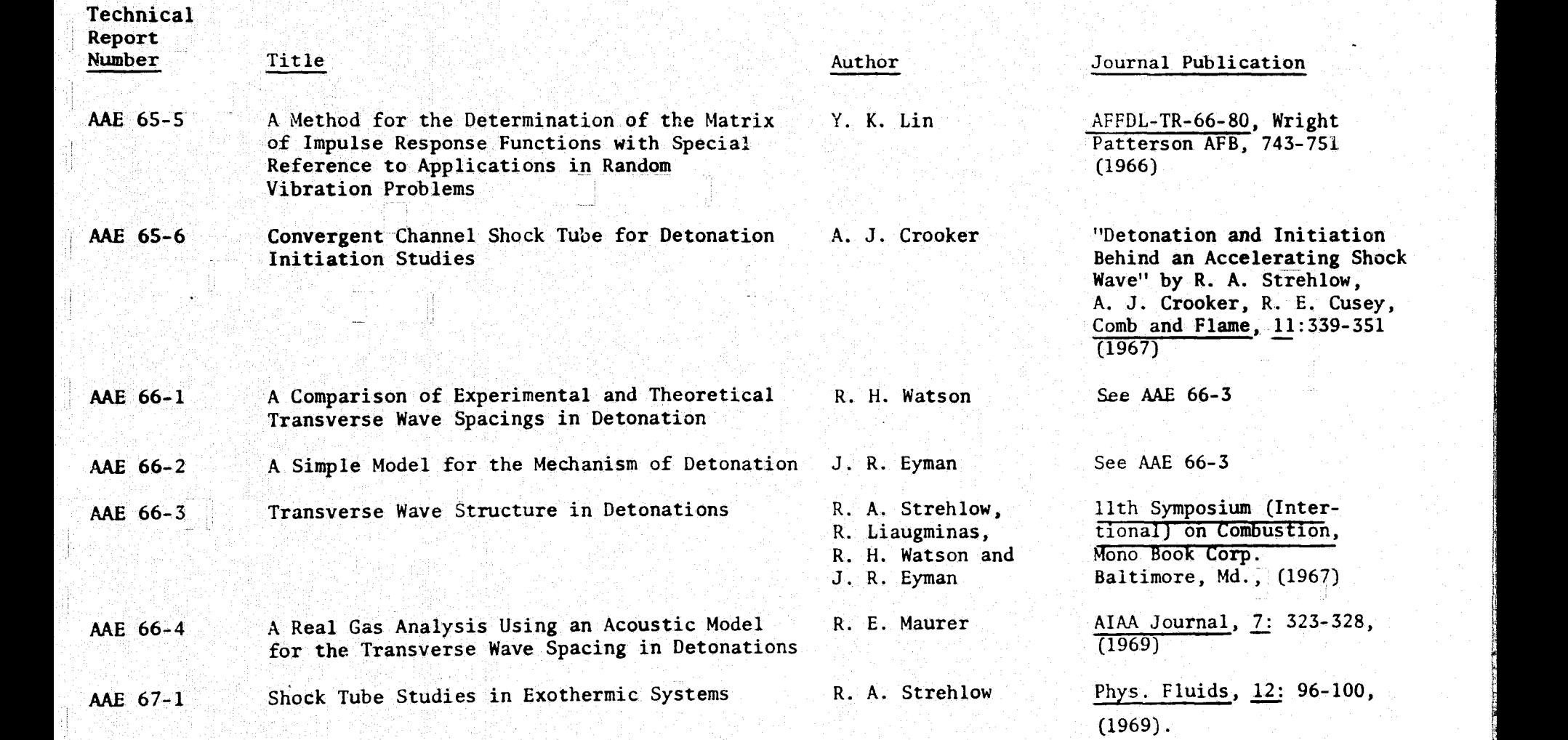

•

\_.,. ..-.,.R .. 5 per....,

K

-4-

.+.--w.--, <sup>a</sup> , it } \_ .^..' , .. \_\_^.. Y^"ML <sup>K</sup> <sup>4</sup>'.}y..

a.......' ... .. ...\_..:.... ...\_.\_.\_max\_

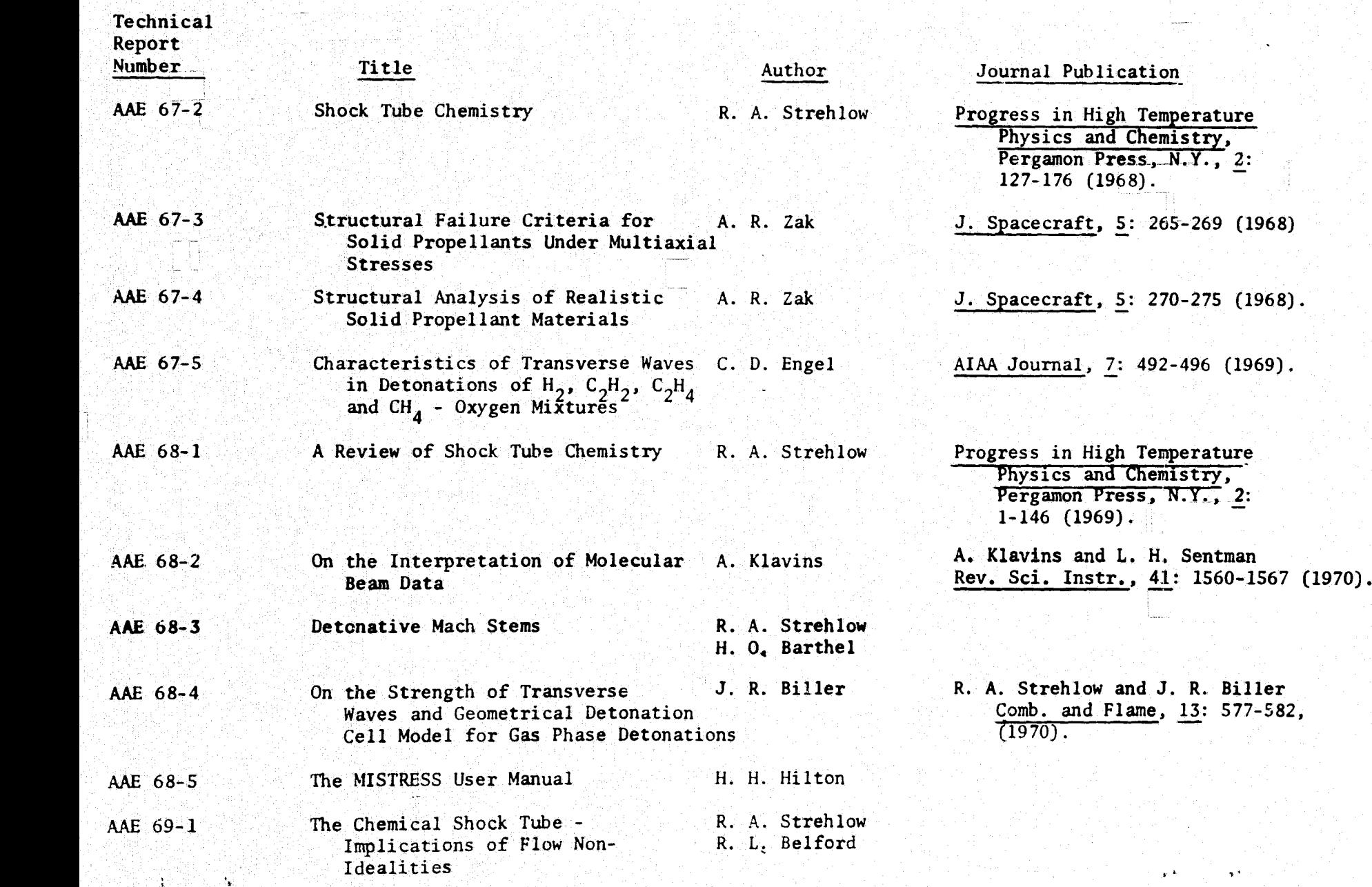

€

ìэ.

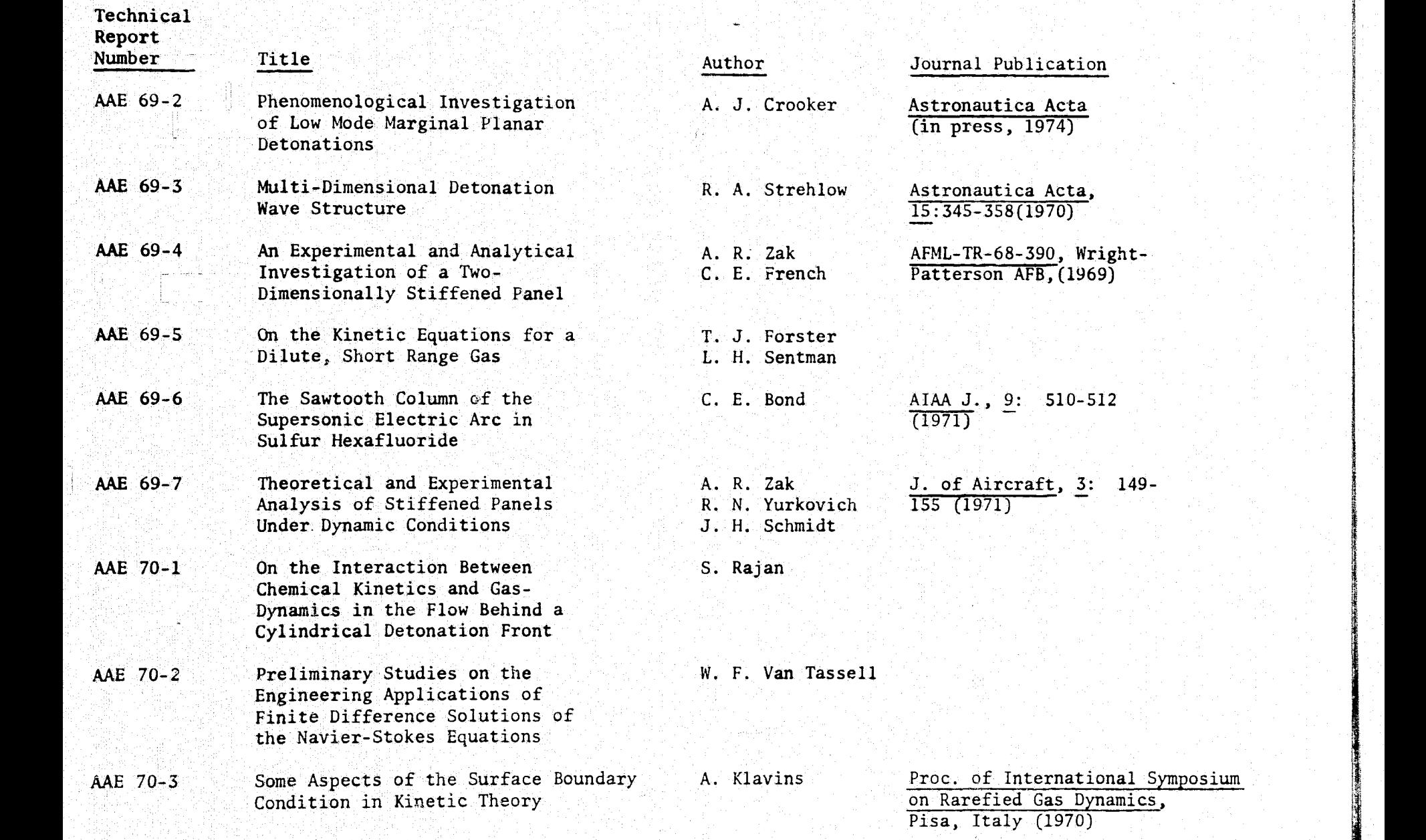

 $-5-$ 

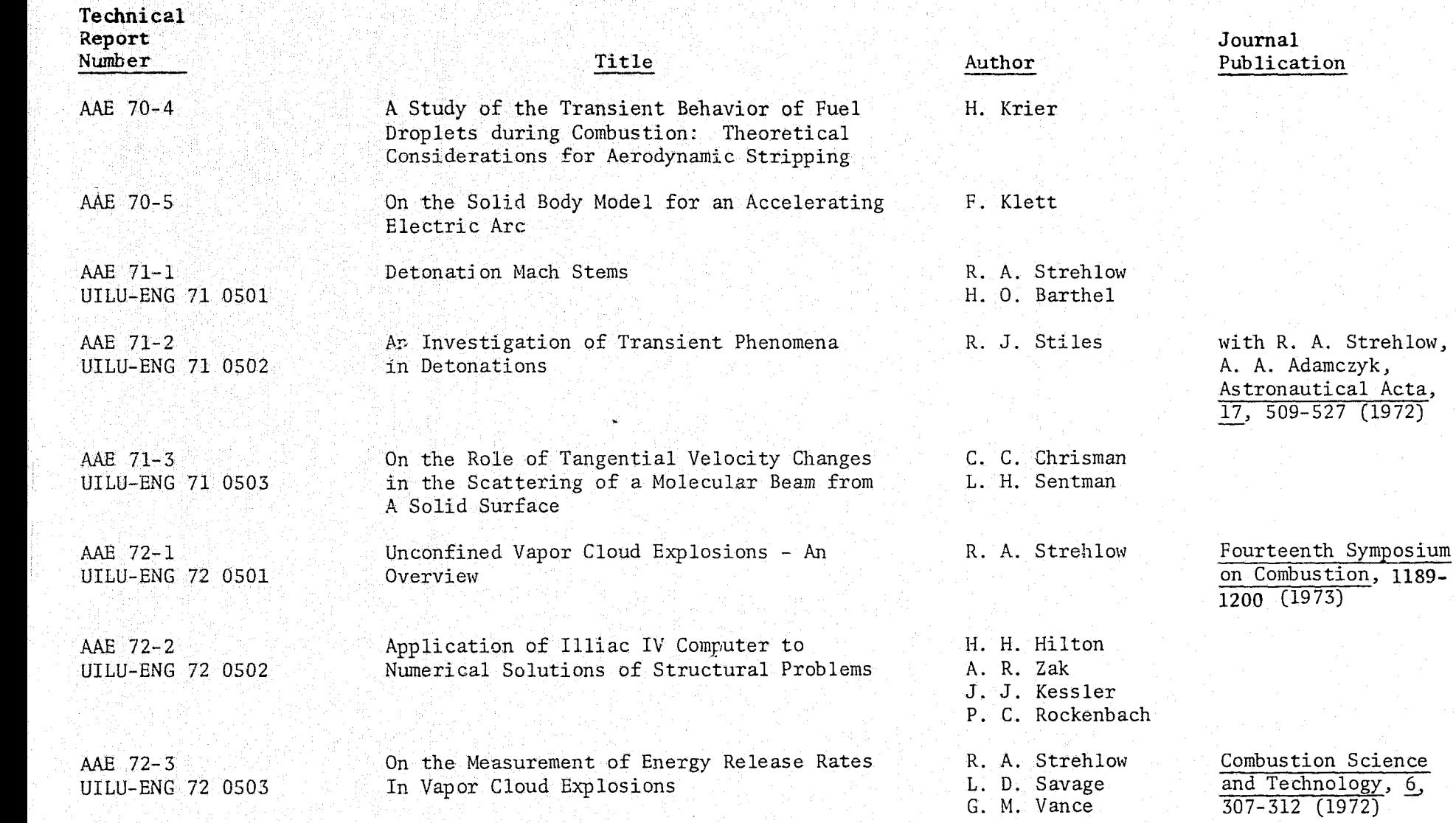

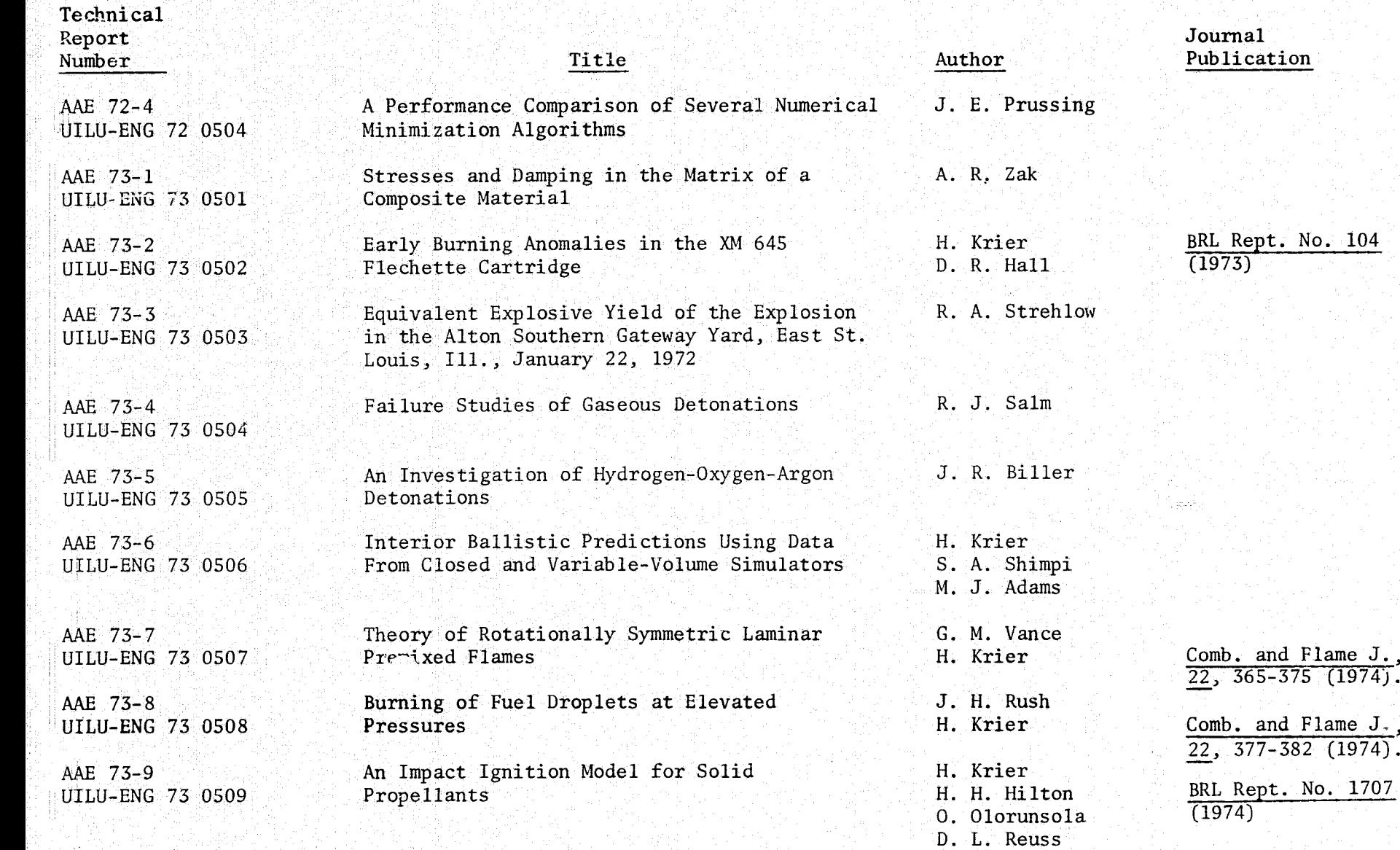

a

r e xemple de la constituída de la Granda de la constitución de la constitución de la constitución de la const

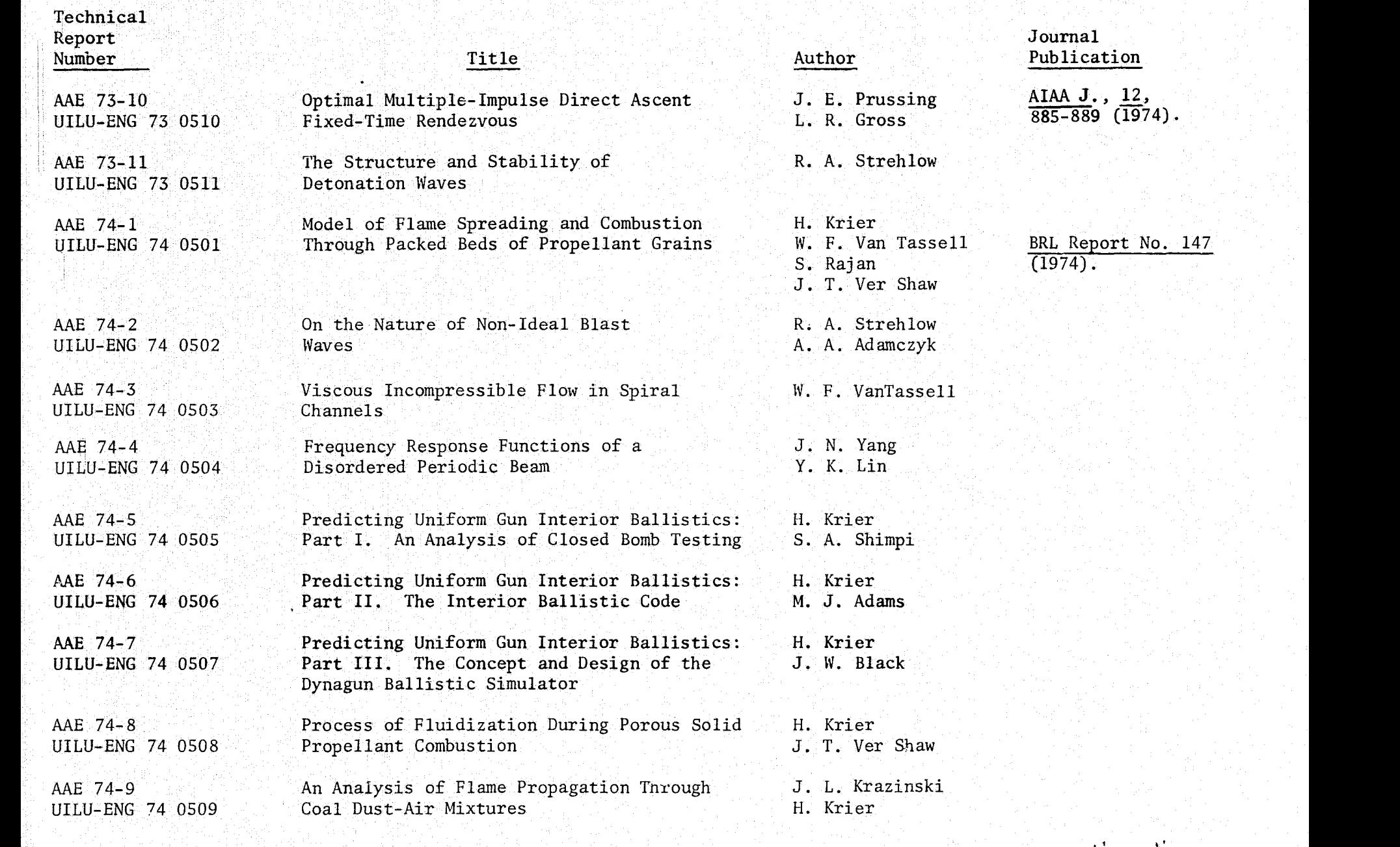

-8- <sup>a</sup>

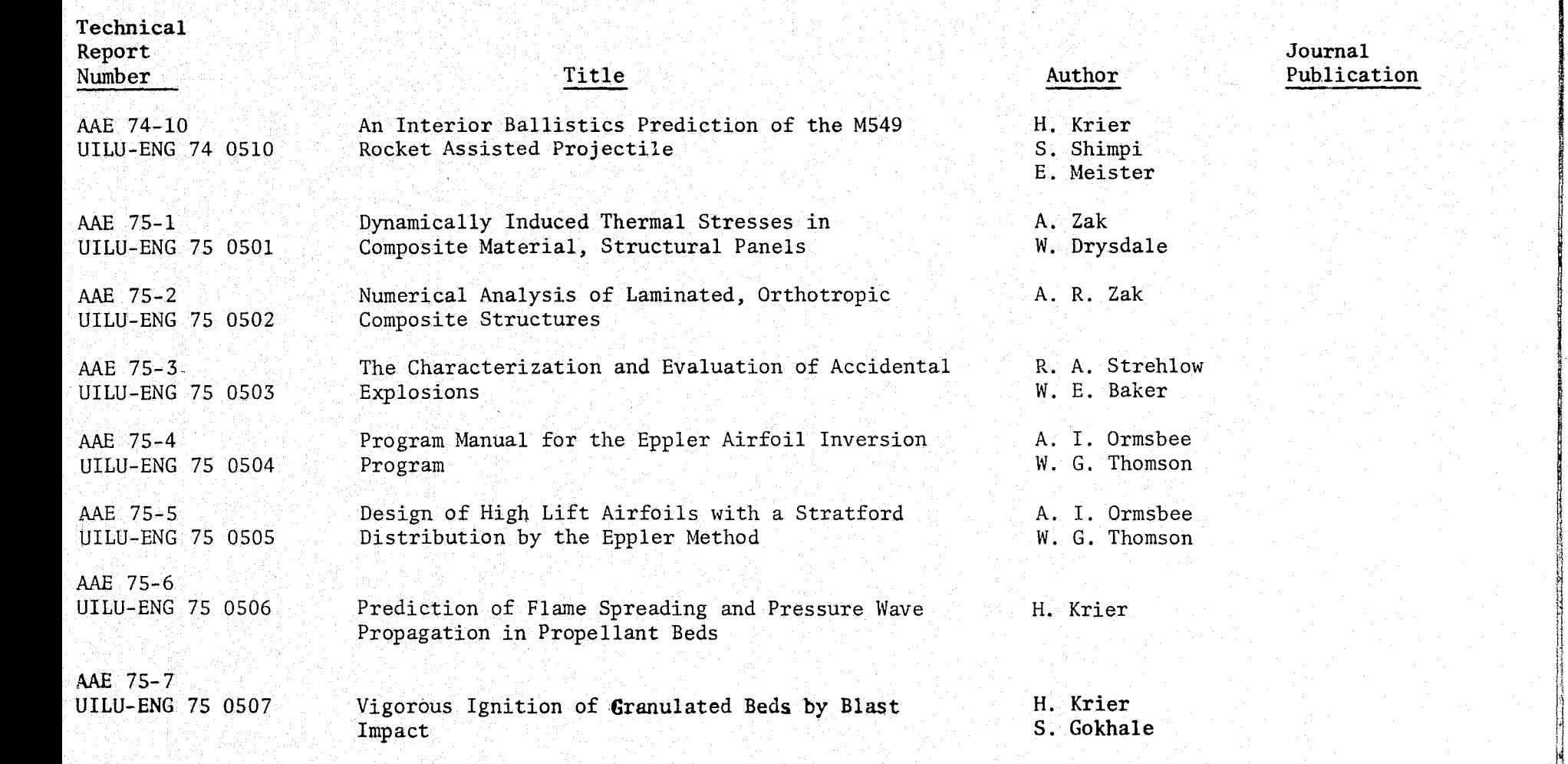

**}**

1 I I i